# **UNIVERSIDAD DE SAN CARLOS DE GUATEMALA**

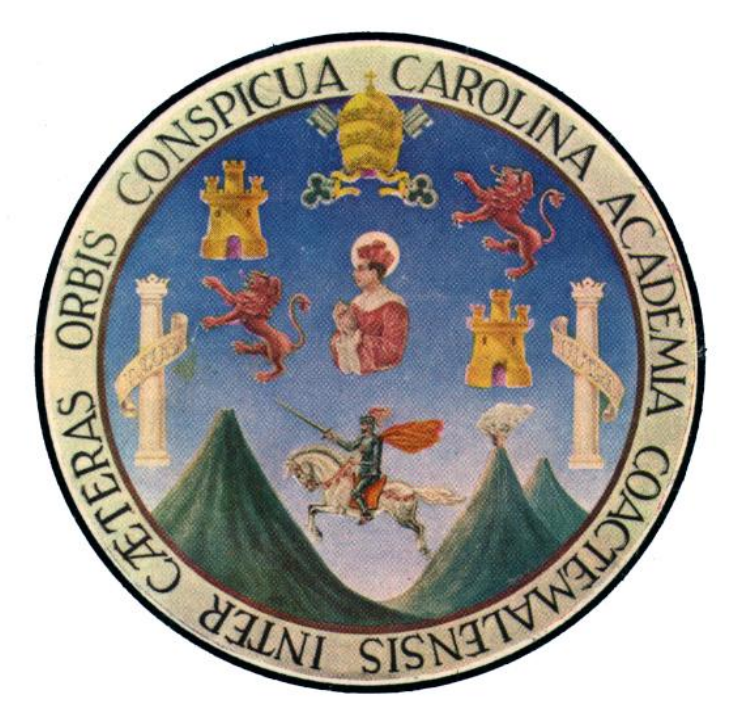

# **MANUAL DE NORMAS Y PROCEDIMIENTOS DEL ÁREA DE CARRERAS DE CIENCIAS ECONÓMICAS DEL CENTRO UNIVERSITARIO DEL SUR - C U N S U R-**

**Aprobado por: Consejo Directivo, Punto Cuarto, Inciso: 4.2 del Acta No. 22-2009, de 04 noviembre de 2009.** 

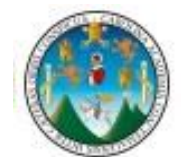

#### **DIRECTORIO DEL CENTRO UNIVERSITARIO DEL SUR**

#### **CONSEJO DIRECTIVO**

Inga. Arminda Zeceña de Rossal Presidenta

Ing. Walter Antonio Veliz Contreras Secretario

MSc. Ing. Walter Giovanni Ortiz Prillwitz Representante del Sector Docente

Inga. Mayra Liseth Méndez Oviedo Representante del Sector de Egresados

Débora Herrera Marquez Representante del Sector Estudiantil de Agroindustria

Luis Emilio Samayoa Representante del Sector Estudiantil de Ciencias Económicas

#### **DIRECTORIO ADMINISTRATIVO DEL CENTRO**

Inga. Armida Zeceña Sandoval de Rossal Directora del Centro Universitario de Sur (CUNSUR)

> Ing. Hugo Taracena Rozzotto Coordinador Académico

MAI. Ing. Elfego Antonio Pérez Elías Coordinador de Administración de Empresas

> Ing. Hugo Montenegro Pereira Coordinador de Agroindustria

Licda. Alma Gricelda Méndez Oviedo Coordinadora de Profesorado de Enseñanza Media y Técnico en Administración Educativa

> Lic. Misael Torres Cabrera Coordinador de Ciencias Jurídicas y Sociales

#### **ELABORACIÓN DEL PROYECTO**

MSc. y Licda. Lilian Maribel Mendizábal López

**ASESORÍA**

Lic. Augusto Gómez y Gómez División de Desarrollo Organizacional

### **Centro Universitario del Sur –CUNSUR-**

Calzada Manuel Colom Argueta 2-75 Zona 2, Colonia Popular, Escuintla Correo Electrónico: [cunsur@internetdetelgua.com.gt](mailto:cunsur@internetdetelgua.com.gt) Fax: 78880501; PBX 78898870

# **ÍNDICE**

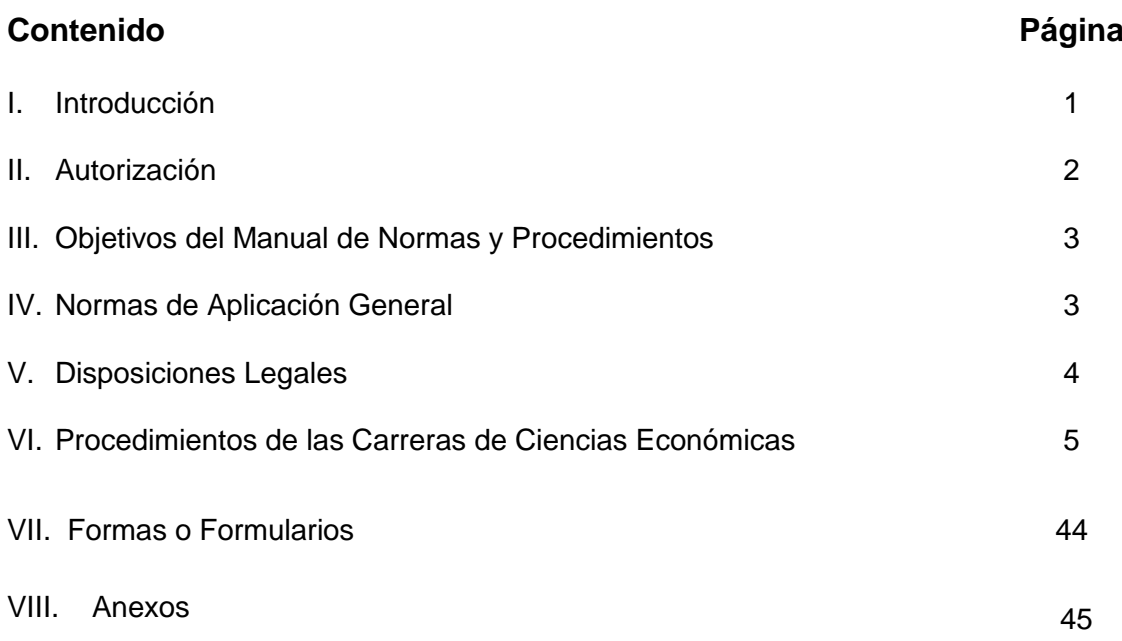

# **I. INTRODUCCIÓN**

El manual de normas y procedimientos del Área de Carreras de Ciencias Económicas del Centro Universitario del Sur se ha elaborado con el propósito de dotar al personal administrativo y docente del Centro Universitario de Sur –CUNSUR- de un instrumento técnico que les sirva de guía y orientación en el desarrollo de las funciones asignadas, para que tengan conocimiento de cómo, cuándo y quién debe ejecutarlas, debido a que el mismo presenta la secuencia de las actividades a realizar por cada puesto, cuya finalidad es simplificar, organizar y sistematizar los procedimientos de trabajo, por lo que su carácter es eminentemente práctico y operativo, representándose a través de diagramas de flujo.

El documento contiene inicialmente los objetivos que se pretenden alcanzar con la implementación del manual y las normas generales que lo regirán, luego se determina el campo de aplicación del mismo en el Centro Universitario del Sur –CUNSUR-, se incluye la simbología utilizada para la descripción de los procedimientos que incluyen: su definición, objetivos, y normas especificas; así también los diagramas de flujo que representan en forma gráfica la participación diferente de cada puesto de trabajo y los documentos utilizados.

# **II. AUTORIZACIÓN**

Universidad de San Carlos de Guatemala Centro Universitario del Sur Consejo Directivo

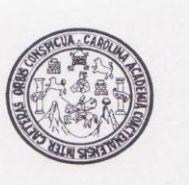

REF. C.D. 394-2009 Escuintla, 06 de Noviembre de 2009.

Ingeniera: Arminda Zeceña de Rossal. Directora. CENTRO UNIVERSITARIO DEL SUR.

Respetable Inga. Zeceña:

Para su conocimiento y efectos pertinentes, les transcribo el Punto Cuarto, inciso 4.2, del Acta No. 22-2009, de la sesión ordinaria del Consejo Directivo, celebrada el día 04 de Noviembre de 2009, que literalmente dice: -

"PUNTO CUARTO: AUTORIZACIONES: 4.2 El Consejo Directivo, da lectura al Dictamen DDO No. 09-2009, de fecha 30 de Octubre de 2009, firmado por el Lic. Augusto Gómez y Gómez, Profesional de Desarrollo Organizacional y el visto bueno de la Licda. Odilia Elizabeth Dávila Solares, Jefa a.i. División de Desarrollo Organizacional de la Universidad de San Carlos de Guatemala; en donde indican que con base en los antecedentes y análisis realizado, la División de Desarrollo Organizacional con el objetivo de

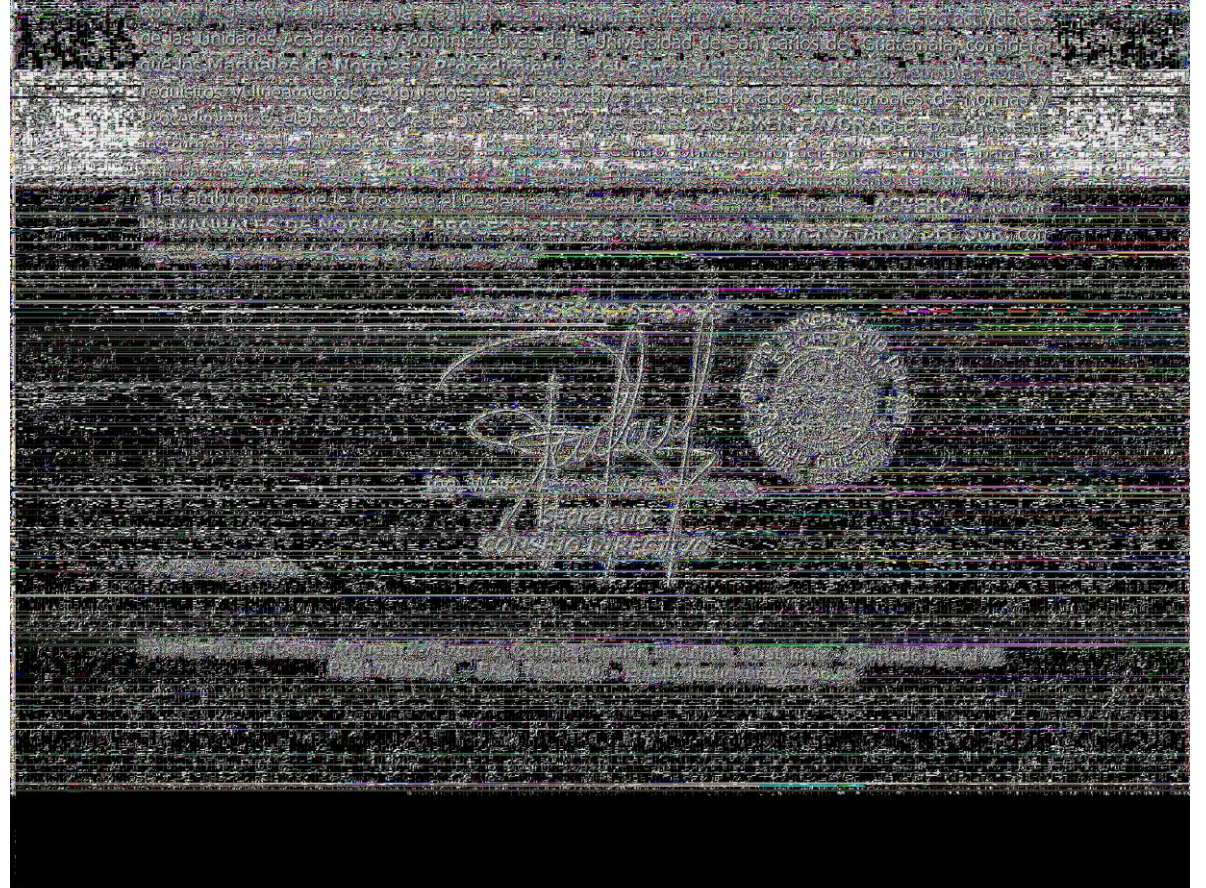

## **III. Objetivos del Manual de Normas y Procedimientos**

- **a)** Proveer al Área de las Carreras de Ciencias Económicas un documento de carácter informativo, que establezca de manera uniforme como simplificar la ejecución de los procedimientos de trabajo.
- **b)** Establecer un criterio uniforme, para realizar el trabajo representado en gráfica por medio de diagramas de flujo.
- **c)** Mantener actualizado al personal administrativo y docente y de servicios en los diferentes procedimientos, facilitar su supervisión, disminuir demoras y pérdidas de tiempo.
- **d)** Contribuir al fortalecimiento del Área de las Carreras de Ciencias Económicas del Centro Universitario de Sur –CUNSUR- y al proceso administrativo.
- **e)** Servir de auxiliar a la administración, llevar una mejor coordinación de las actividades a su cargo y que se desarrollen con mayor eficiencia y eficacia.

### **IV. Normas de Aplicación General**

- **a)** Que el Área de las Carreras de Ciencias Económicas del Centro Universitario del Sur -CUNSUR - de prioridad al manual de normas y procedimientos, debido a que facilita la ejecución de las actividades.
- **b)** El manual de normas y procedimientos, deberá ser revisado periódicamente y actualizado conforme se vayan desarrollando más actividades en el Área de las Carreras de Ciencias Económicas del Centro Universitario del Sur –CUNSUR-.
- **c)** El presente manual, debe ser conocido y aplicado por todo el personal de Ciencias Económicas involucrado en el proceso.
- **d)** El Jefe o Encargado de Ciencias Económicas será el responsable del manual, informando al personal administrativo, docente y de servicios del contenido del mismo, para el logro de los objetivos propuestos.
- **e)** Las disposiciones contenidas en el presente manual, serán de observancia general, para todo el personal que integre el Centro Universitario del Sur.

## **V. Disposiciones Legales**

El presente manual de normas y procedimientos, fue elaborado tomando como base el manual de organización que fue aprobado por el Consejo Directivo, Punto Tercero, inciso 3.7 del Acta No. 03-2007, de fecha 21 de febrero de 2007.

# **VI. Procedimientos de Carrera de Ciencias Económicas –CUNSUR-**

- 1. Revisión, actualización, autorización y cumplimiento de programas de cursos.
- 2. Planificación de actividades de docencia.
- 3. Solicitud y autorización de permisos.
- 4. Selección y contratación de catedráticos.
- 5. Elaboración del Plan Operativo Anual.
- 6. Elaboración y aprobación de informe de Ejercicio Profesional Supervisado –EPS-
- 7. Elaboración de hojas de trabajo, comprobaciones de lectura, exámenes cortos y laboratorios.
- 8. Solicitud de papelería y útiles a Tesorería.
- 9. Préstamo de equipo audiovisual de la Carrera.
- 10. Realizar actas de exámenes y cuadros de reporte de zona.
- 11. Docencia, calificación de trabajos, exámenes y elaboración de cuadros de notas.

**1) Revisión, actualización, autorización y cumplimiento de programas de cursos.**

### **Objetivos específicos del procedimiento**

- **a)** Velar por el cumplimiento de los programas asignados a los docentes, para impartir docencia.
- **b)** Proponer al Coordinador Académico, los cambios que se consideren necesarios de los programas de las carreras de Ciencias Económicas, para su actualización.
- **c)** Velar porque la enseñanza en el Centro Universitario del Sur, se imparta con la mayor eficiencia y eficacia.
- **d)** Formar profesionales, con las competencias que exige el mercado laboral.

- **a)** El Coordinador de las carreras de Ciencias Económicas, es el encargado de actualizar las guías programáticas de docencia de acuerdo a las necesidades del Centro Universitario del Sur.
- **b)** El Coordinador, debe revisar semestralmente el contenido y redacción de las guías programáticas, para mantener actualizado el pensum de estudios.
- **c)** El Coordinador de Carrera, debe calendarizar las supervisiones a los docentes.
- **d)** El Coordinador de Ciencias Económicas, debe velar por el cumplimiento del contenido de las guías programáticas.

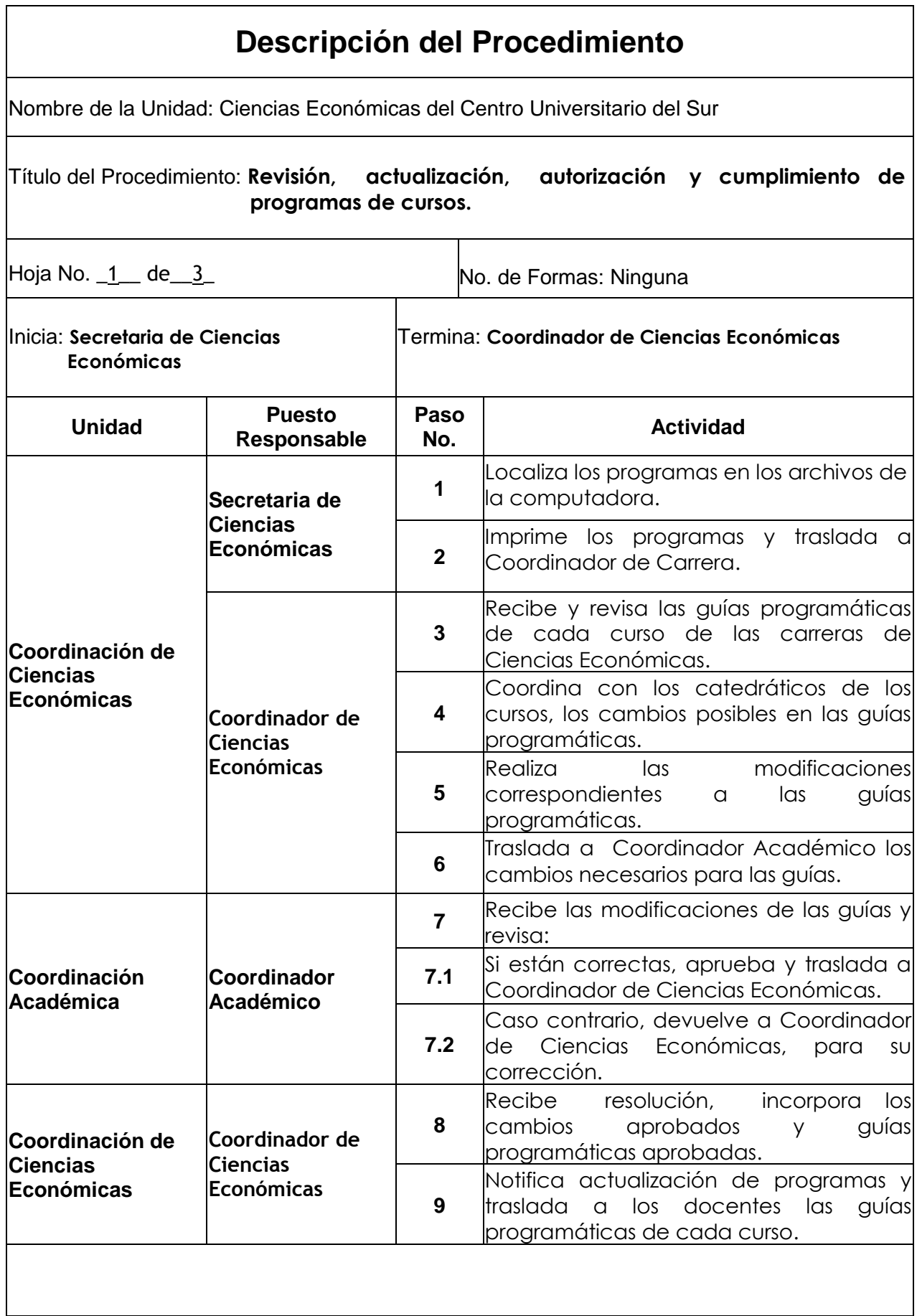

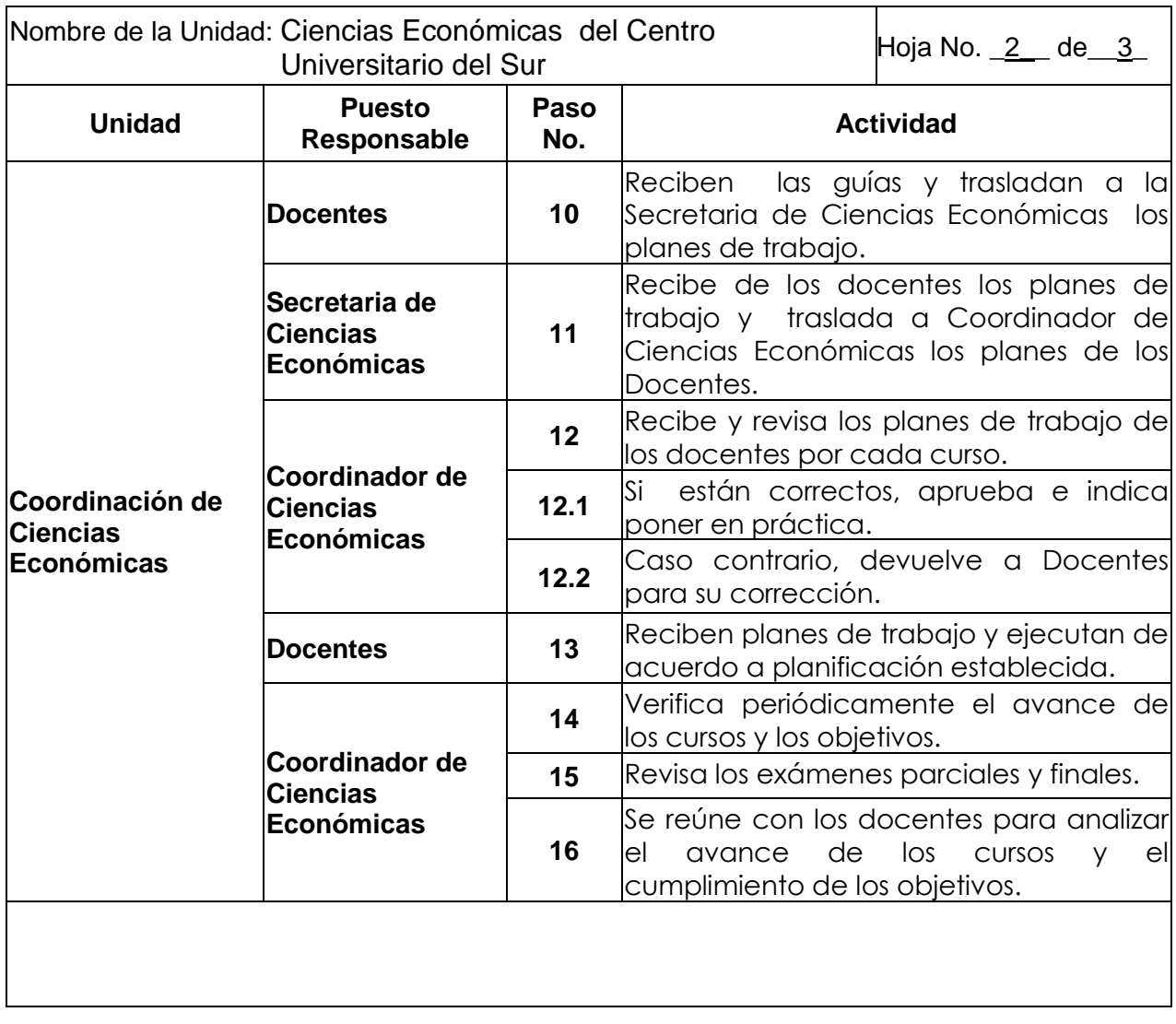

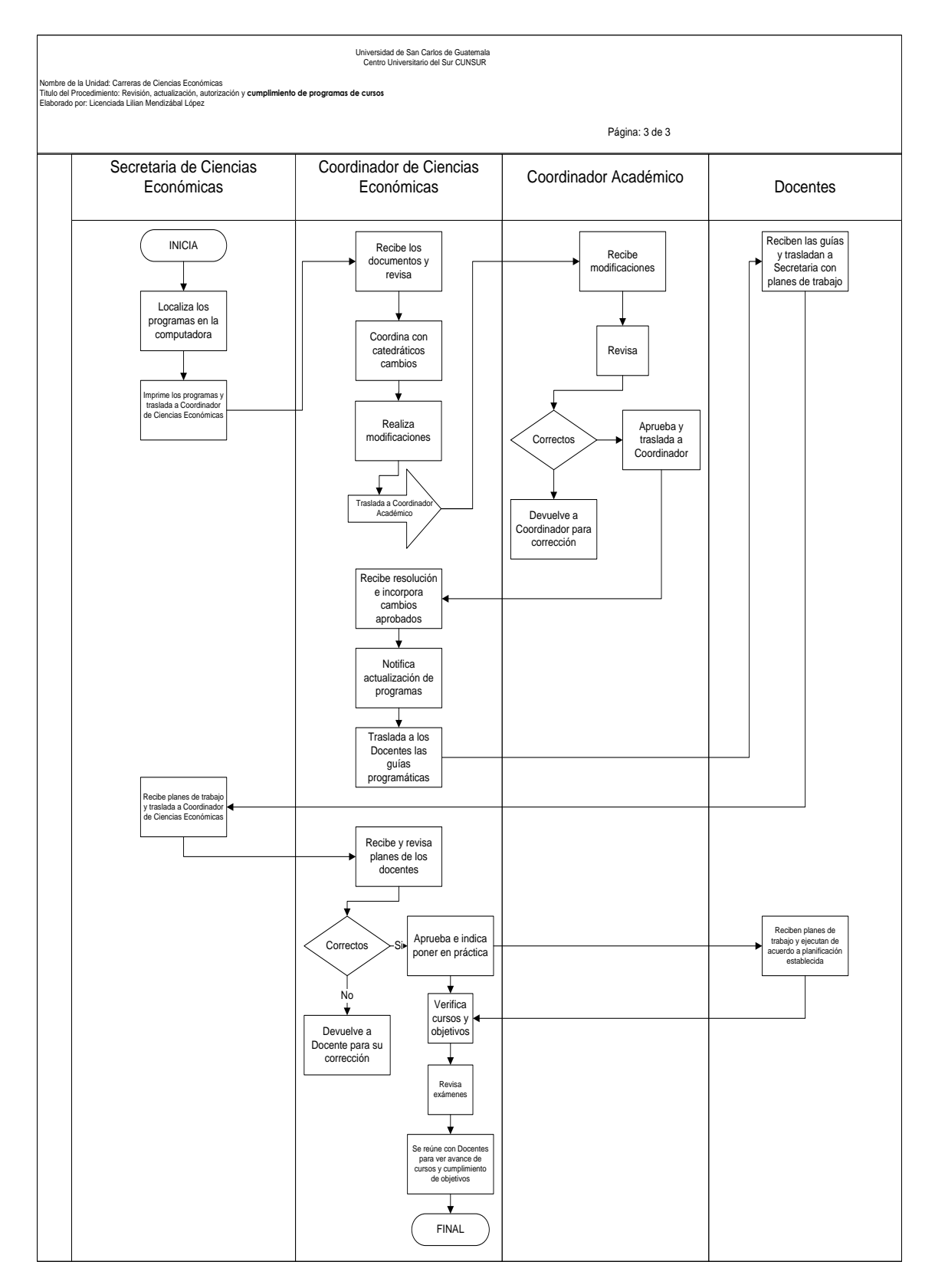

**2) Planificación de actividades de docencia.**

### **Objetivos específicos del procedimiento**

**a)** Promover reuniones de catedráticos, para la programación y desarrollo de actividades docentes.

- **a)** Se debe calendarizar las fechas, para las reuniones con los docentes.
- **b)** El Coordinador de Ciencias Económicas, debe notificar a los docentes la calendarización de las actividades de docencia.
- **c)** Será requisito fundamental dejar por escrito, todo lo concretado en las reuniones.

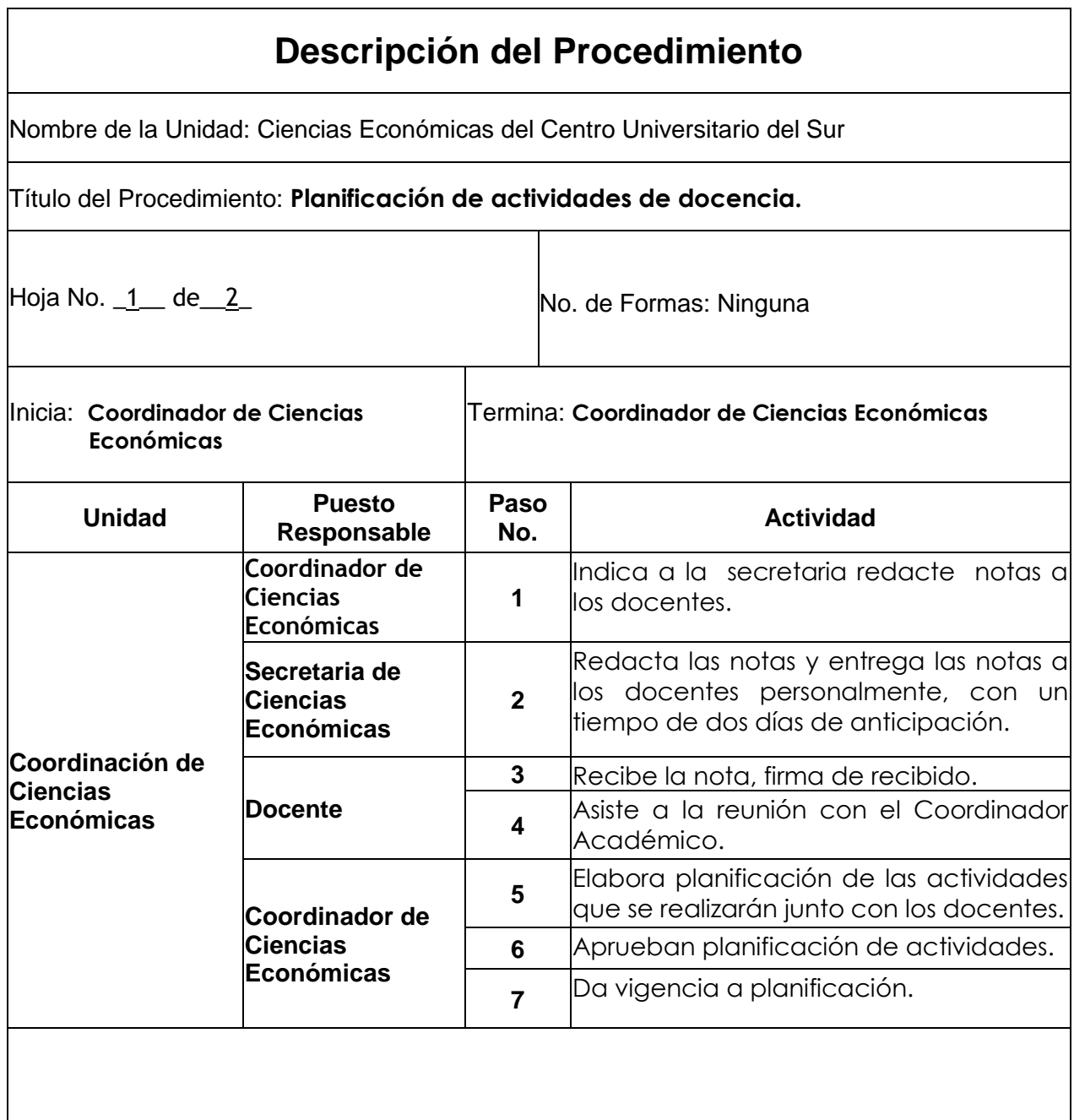

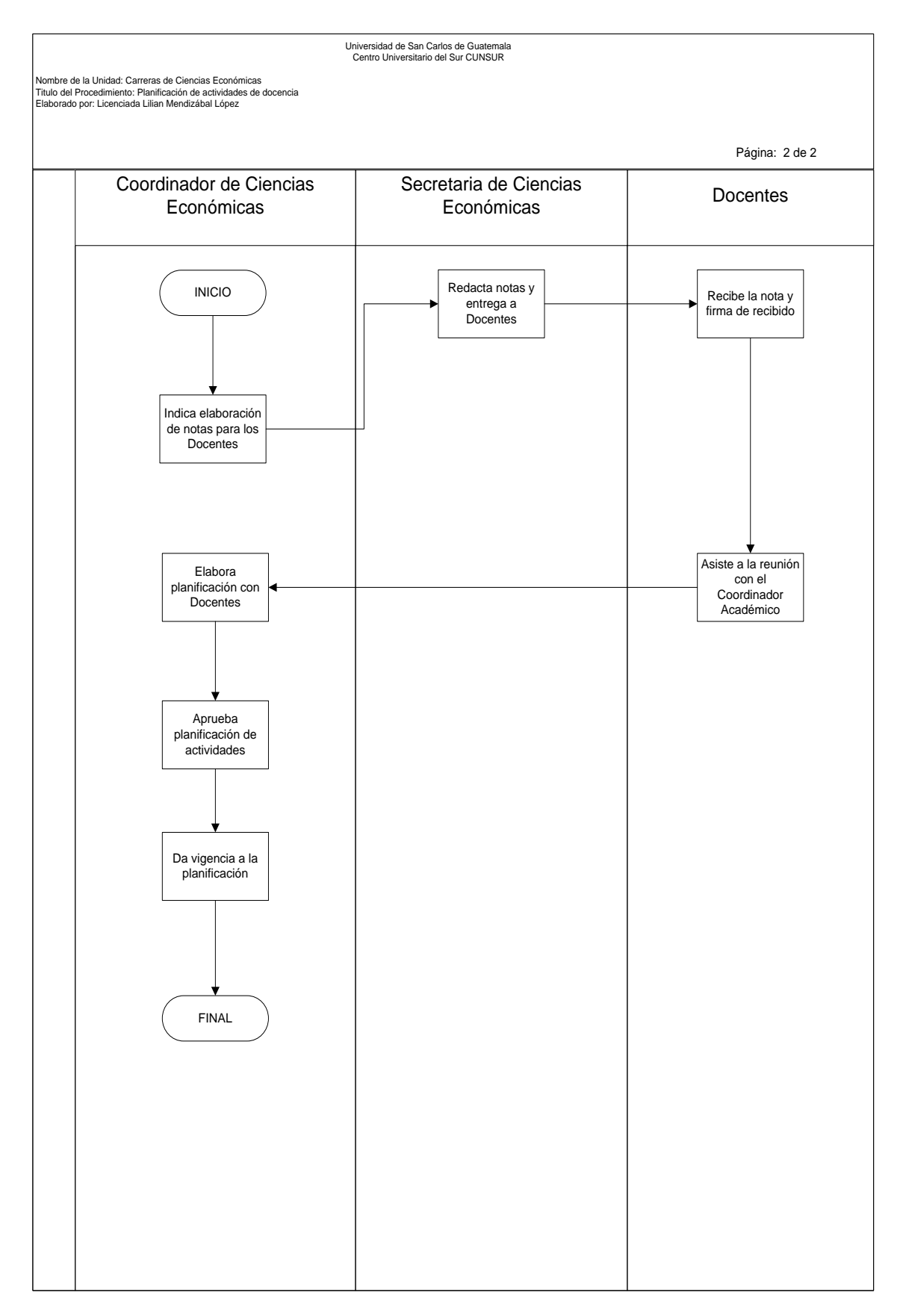

**3) Solicitud y autorización de permisos.**

### **Objetivos específicos del procedimiento**

**a)** Autorizar permisos en casos justificados al personal docente del Centro Universitario del Sur –CUNSUR-.

- **a)** Se aprobarán los permisos, cuando sea por enfermedad o capacitación justificada en último caso de fuerza mayor, quedando a criterio del Coordinador correspondiente.
- **b)** La solicitud de permiso, debe ser firmada por el Coordinador de Ciencias Económicas, Coordinador Académico y el Director. (Ver formato No. 1)
- **c)** Deberá informárseles a los docentes lo más pronto posible, si el permiso fue concedido o denegado.
- **d)** En toda solicitud de permiso, el interesado deberá justificar y presentar la documentación de soporte correspondiente.

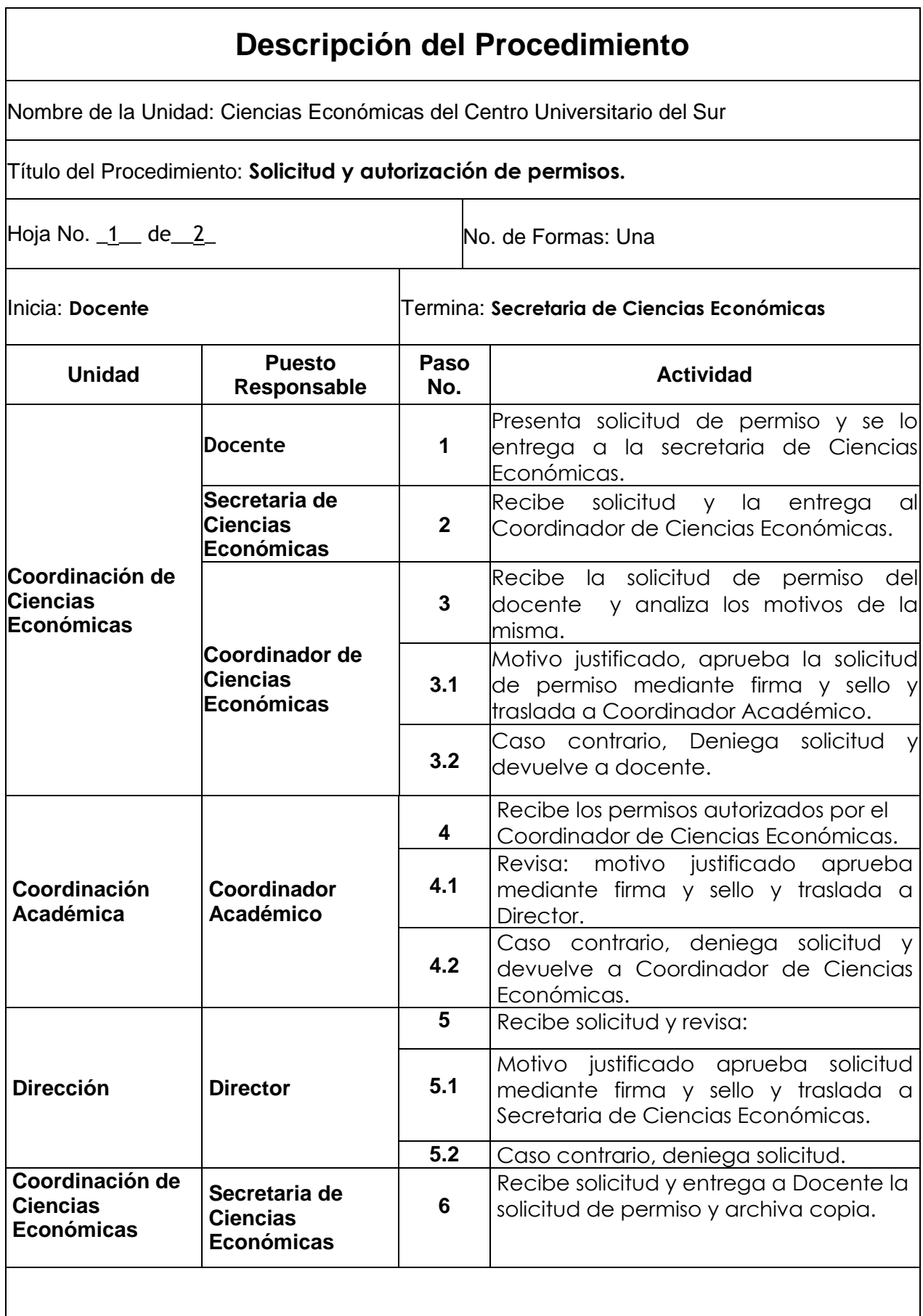

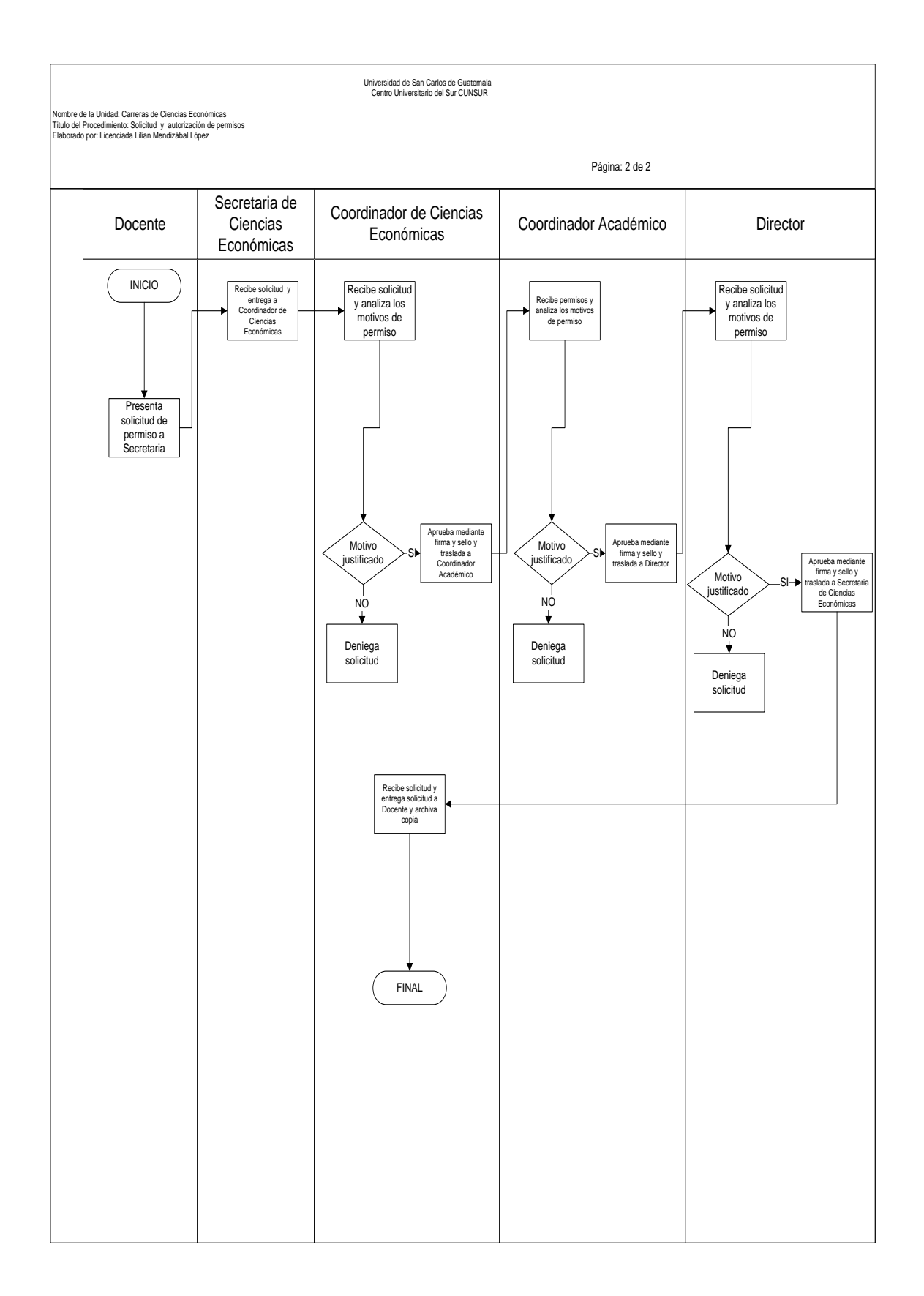

**4) Selección y contratación de catedráticos.**

### **Objetivos específicos del procedimiento**

- **a)** Definir los pasos a realizar para contratar personal docente en las Carreras de Ciencias Económicas.
- **b)** Agilizar el trámite de contratación de personal docente a través de un procedimiento sencillo y eficiente.

- **a)** Se considerará como candidato elegible, únicamente a las personas que se sometan al proceso de reclutamiento establecido.
- **b)** Al catedrático contratado, deberá proporcionarle las guías programáticas del curso que impartirá y dotarlo de los materiales necesarios para realizar su trabajo.
- **c)** Para la contratación del catedrático, el Coordinador de Ciencias Económicas, deberá obtener la aprobación del Consejo Directivo.
- **d)** Toda contratación debe regirse por lo que establece el Sistema Integrado de Salarios y la normativa vigente en la USAC.

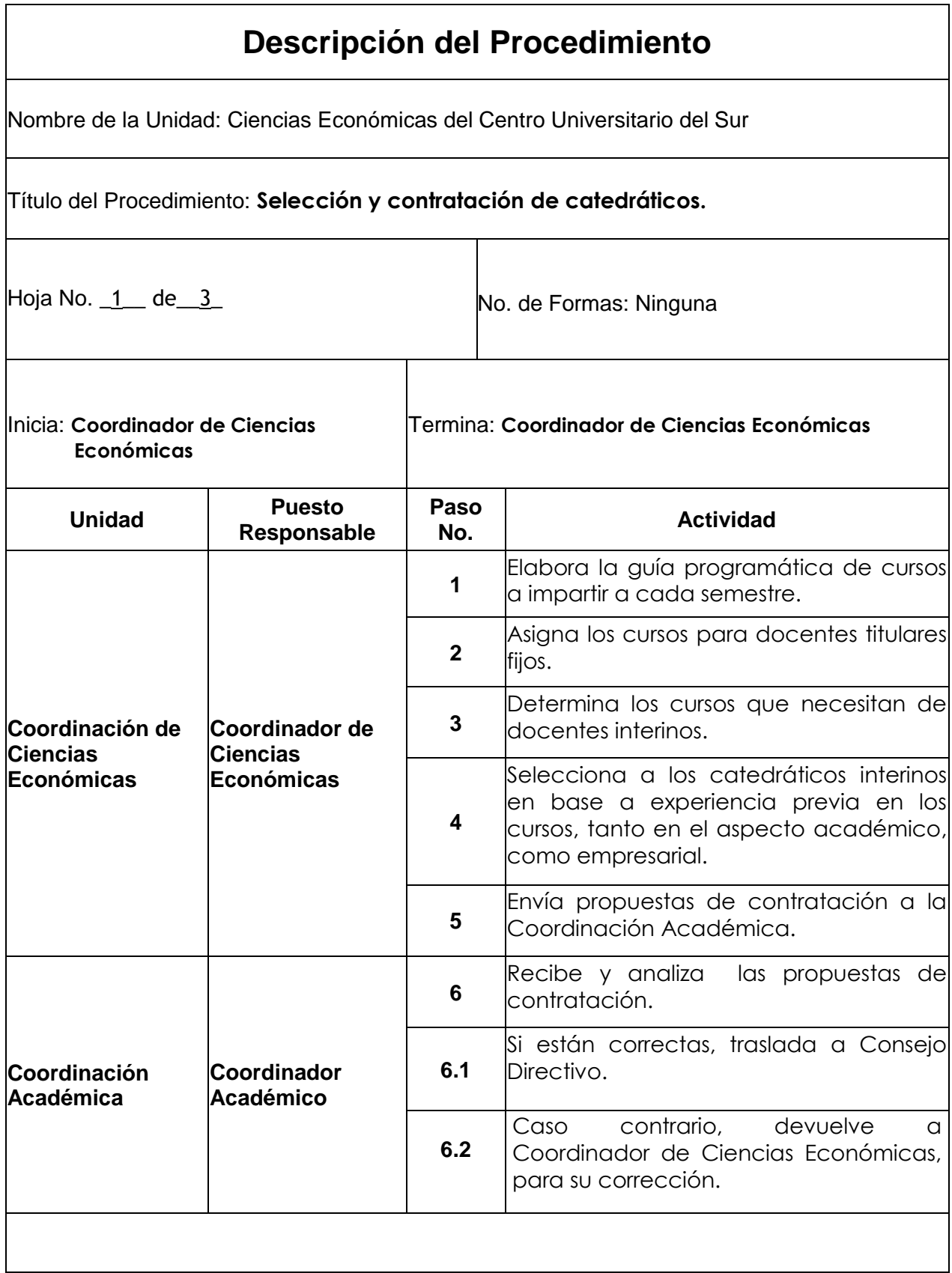

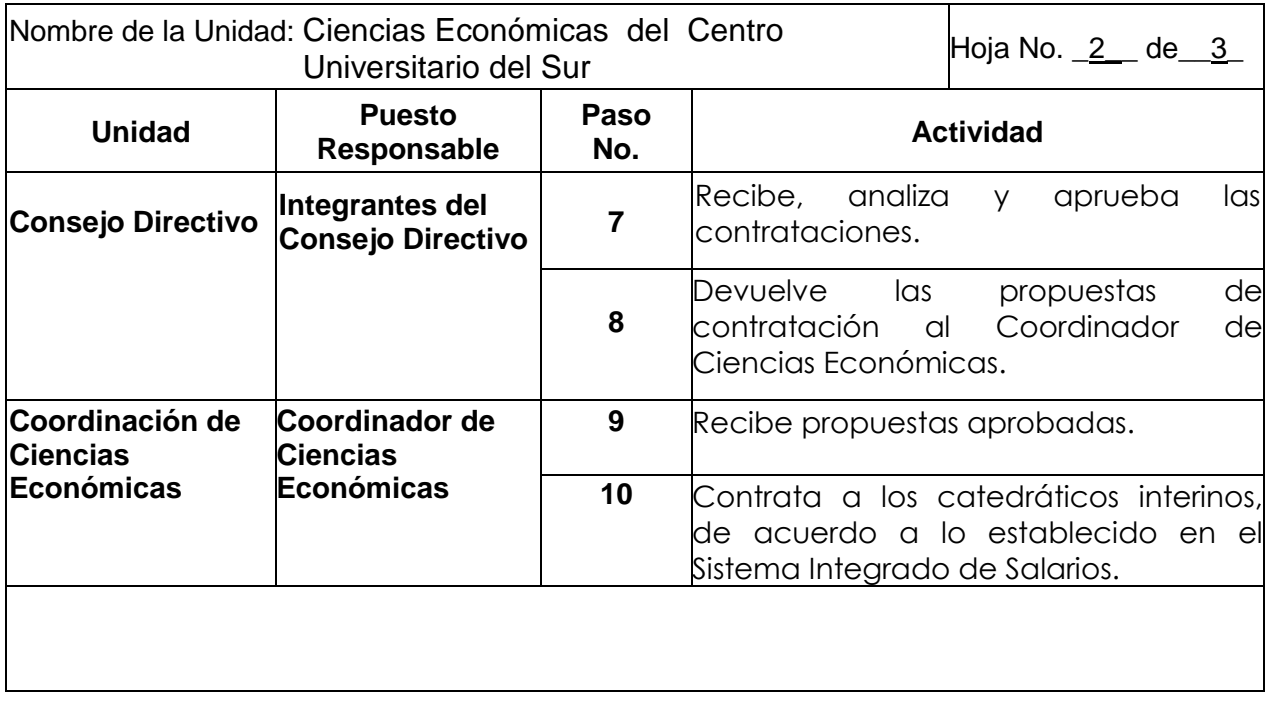

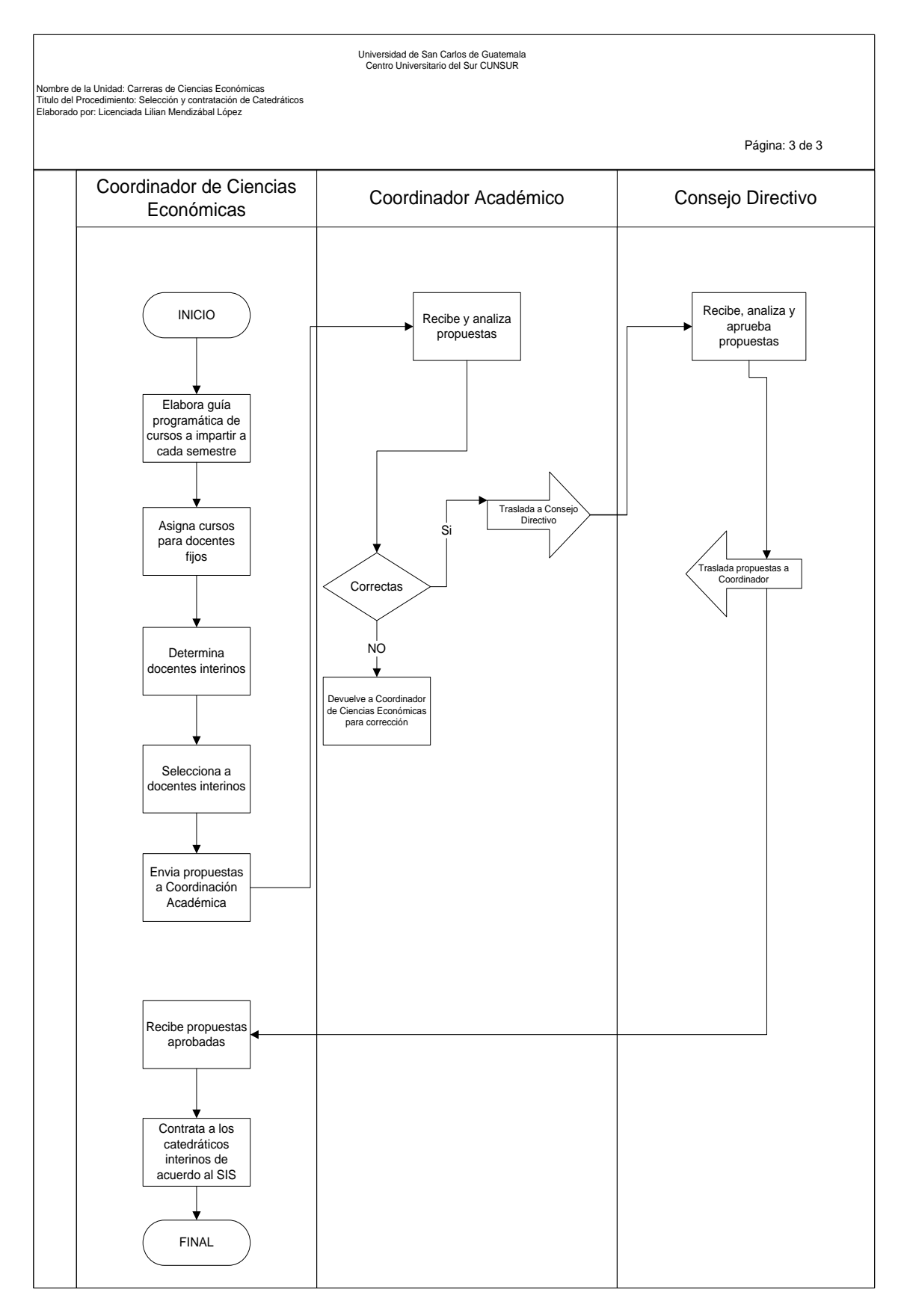

**5) Elaboración del Plan Operativo Anual.**

### **Objetivos específicos del procedimiento**

- **a)** Contar con el Plan Operativo Anual, según las necesidades de las carreras de Ciencias Económicas.
- **b)** Asignar un presupuesto específico para la realización de las actividades de las carreras de Ciencias Económicas.

- **a)** El Plan Operativo Anual, se debe presentar en la Coordinación Académica en los primeros 15 días del mes de noviembre de cada año sin falta alguna.
- **b)** El Plan Operativo Anual, debe ser elaborado con base a los lineamientos proporcionados por la Coordinadora General de Planificación y con lo establecido en el Plan Estratégico de la Universidad de San Carlos de Guatemala 2022.
- **c)** El responsable de revisar y aprobar el Plan Operativo Anual es el Coordinador Académico, con Visto Bueno del Consejo Directivo.

### **Descripción del Procedimiento** Nombre de la Unidad: Ciencias Económicas del Centro Universitario del Sur Título del Procedimiento: **Elaboración del Plan Operativo Anual.** Hoja No. 1 de 3 Inicia: **Coordinador de Ciencias Económicas** Termina: **Coordinador de Ciencias Económicas Unidad Puesto Responsable Paso No. Actividad Coordinación de Ciencias Económicas Coordinador de Ciencias Económicas 1** Analiza las necesidades para darle prioridad a las más urgentes. **2** Realiza el presupuesto correspondiente, para llevar a cabo el Plan Operativo Anual. **3** Elabora Plan Operativo Anual en base a necesidades de las carreras de Ciencias Económicas. **4** Agrega al Plan Operativo Anual la asignación presupuestal correspondiente. **5** Presenta el Plan Operativo Anual a Coordinación Académica. **Coordinación Académica Coordinador Académico 6** Recibe el plan de trabajo y lo analiza. **61** Si está correcto aprueba y traslada a Consejo Directivo para su aprobación. **6.2** Caso contrario, devuelve a Coordinador<br>de Ciencias Económicas para su Ciencias Económicas para su corrección. **Consejo Directivo Integrantes del Consejo Directivo 7** Recibe Plan Operativo Anual y analiza: **7.1** Si esta correcto, aprueba Plan Operativo Anual y traslada a Coordinador de Ciencias Económicas. **7.2** Caso contrario, devuelve a Coordinador de Ciencias Económicas, para su corrección.

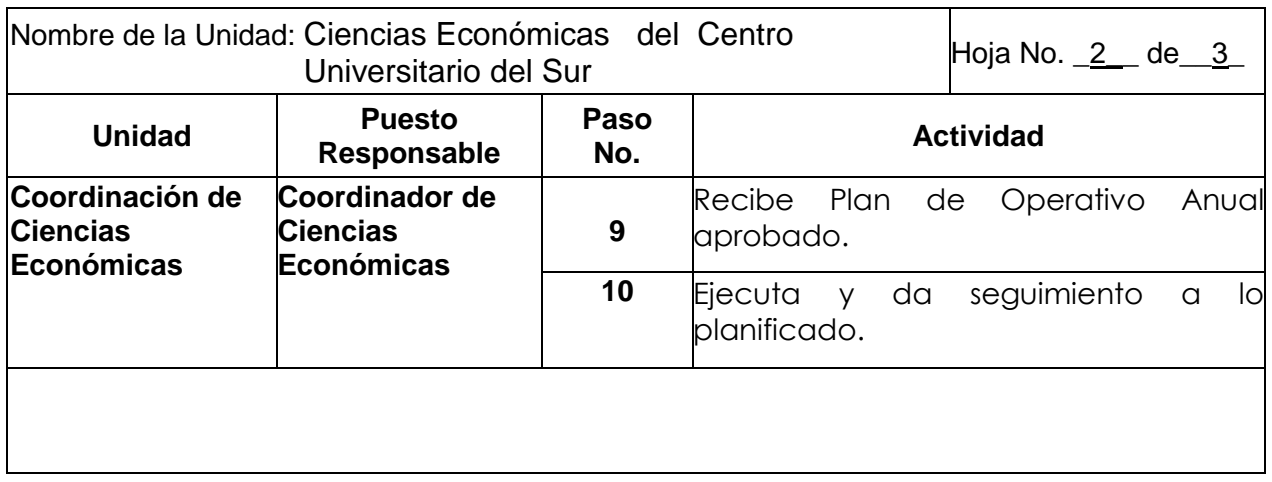

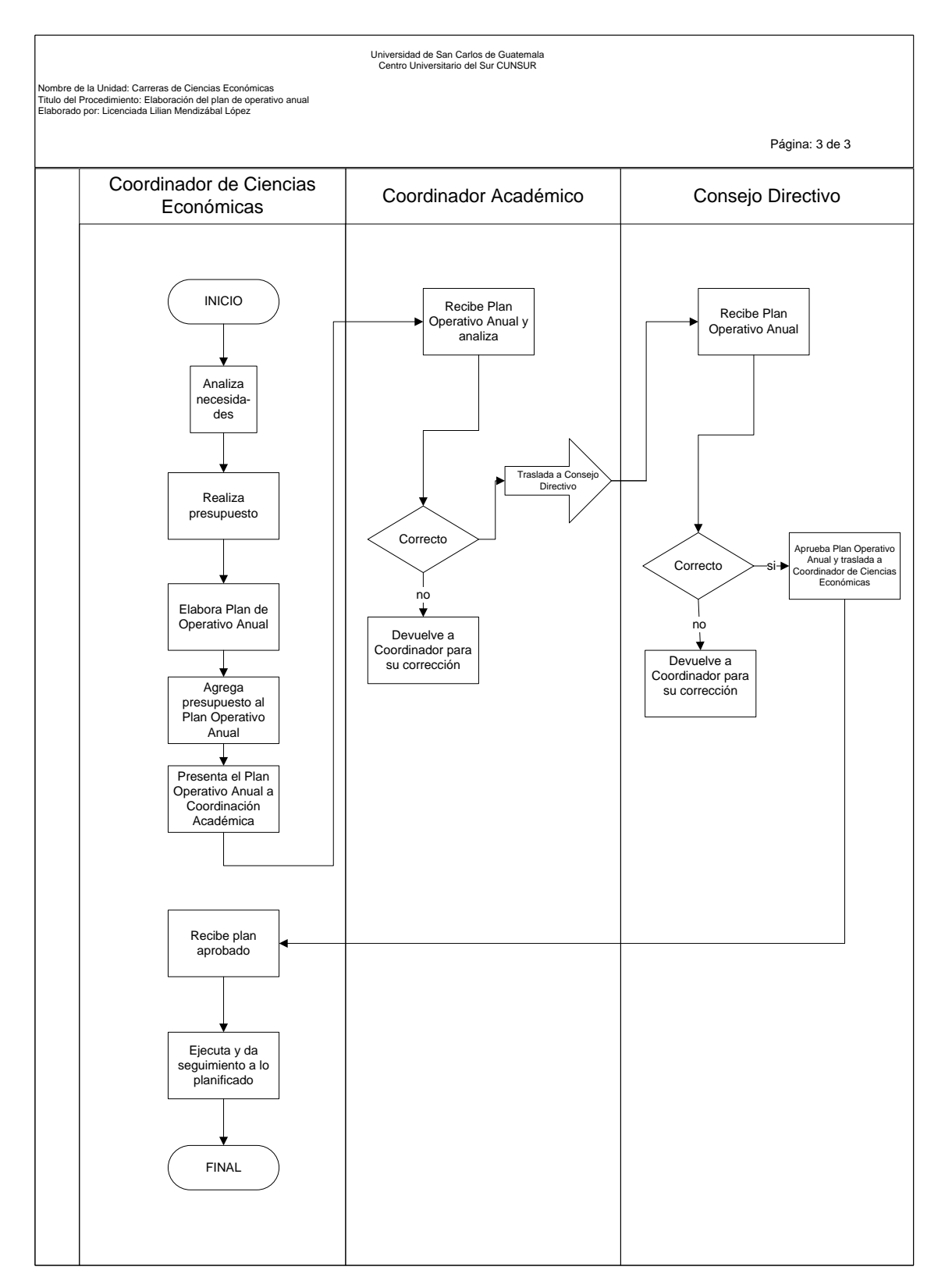

**6) Elaboración y aprobación de informe de Ejercicio Profesional Supervisado –EPS-.**

### **Objetivos específicos del procedimiento**

- **a)** Contar con un procedimiento que le indique al estudiante los pasos que debe realizar previo a la graduación.
- **b)** Llevar control adecuado del proceso, para evitar problemas, por duplicidad de funciones.

- **a)** Todo estudiante que solicite aprobación de Informe de Ejercicio Profesional Supervisado –EPS-, debe contar con la documentación siguientes:
	- **a.1** Carta de aprobación del Docente Supervisor. (Ver formato No. 2)
	- **a.2** Informe original y dos copias y adjunte constancia de cierre de pensum, matrícula consolidada, solvencia de pago extendida por Tesorería, constancia de estar inscrito, recibo de pago de derecho de examen privado y solvencia de biblioteca.
	- **a.2** Diez (10) formatos impresos.
	- **a.3** Dos (2) CD en formato PDF.
- **b)** El Coordinador de Ciencias Económicas, debe elaborar por escrito constancia de haber recibido los documentos por parte del estudiante del Informe de Ejercicio Profesional Supervisado –EPS-. (Ver formato No. 3)
- **c)** Es responsabilidad del Coordinador de Ciencias Económicas elaborar carta de propuesta de los Integrantes de la Terna Evaluadora. (Ver formatos No. 4)
- **d)** El Coordinador de Ciencias Económicas, debe entregar copia de punto resolutivo de los integrantes de la Terna Examinadora (Ver formatos No. 5)
- **e)** Los Integrantes de la Terna Examinadora, deben elaborar acta final o provisional de resultado del examen. (Ver formatos No. 6)
- **f)** El Coordinador de las Carrera de Ciencias Económicas, debe elaborar constancia de que el estudiante cumplió con lo solicitado en el Normativo del –CUNSUR- con respecto al informe de Ejercicio Profesional Supervisado, antes de trasladarlo a Director. (Ver formatos No. 7)
- **g)** El Director del Centro Universitario del Sur –CUNSUR-, es el responsable que puede proporcionarle al estudiante hoja de impresión del informe de Ejercicio Profesional Supervisado debidamente autorizado. (Ver formato No. 8)
- **h)** El Coordinador de las Carreras de Ciencias Económicas, debe enviar a Auxiliar de Control Académico carta de cumplimiento de requisitos de estudiante, así como original y copia de acta de finalización de EPS, y constancia de entrega de ejemplares. (Ver formato No. 2, 6, 9 y 10)
- **i)** La Secretaria de las Carrera de Ciencias Económicas, será la responsable de entregar los informes y los CD a la Auxiliar de Biblioteca y de que le firme constancia de recibido. (Ver formato No. 11)

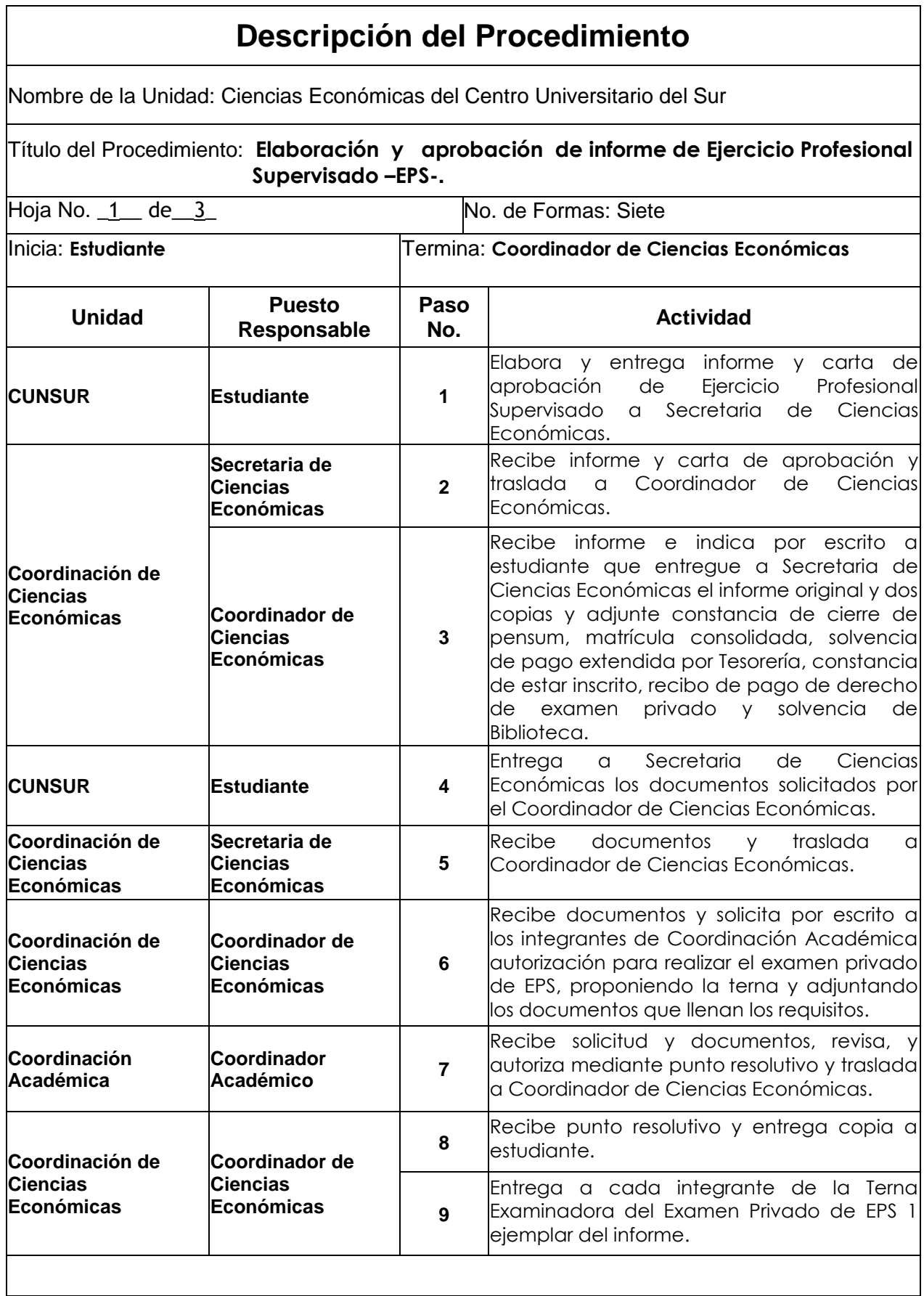

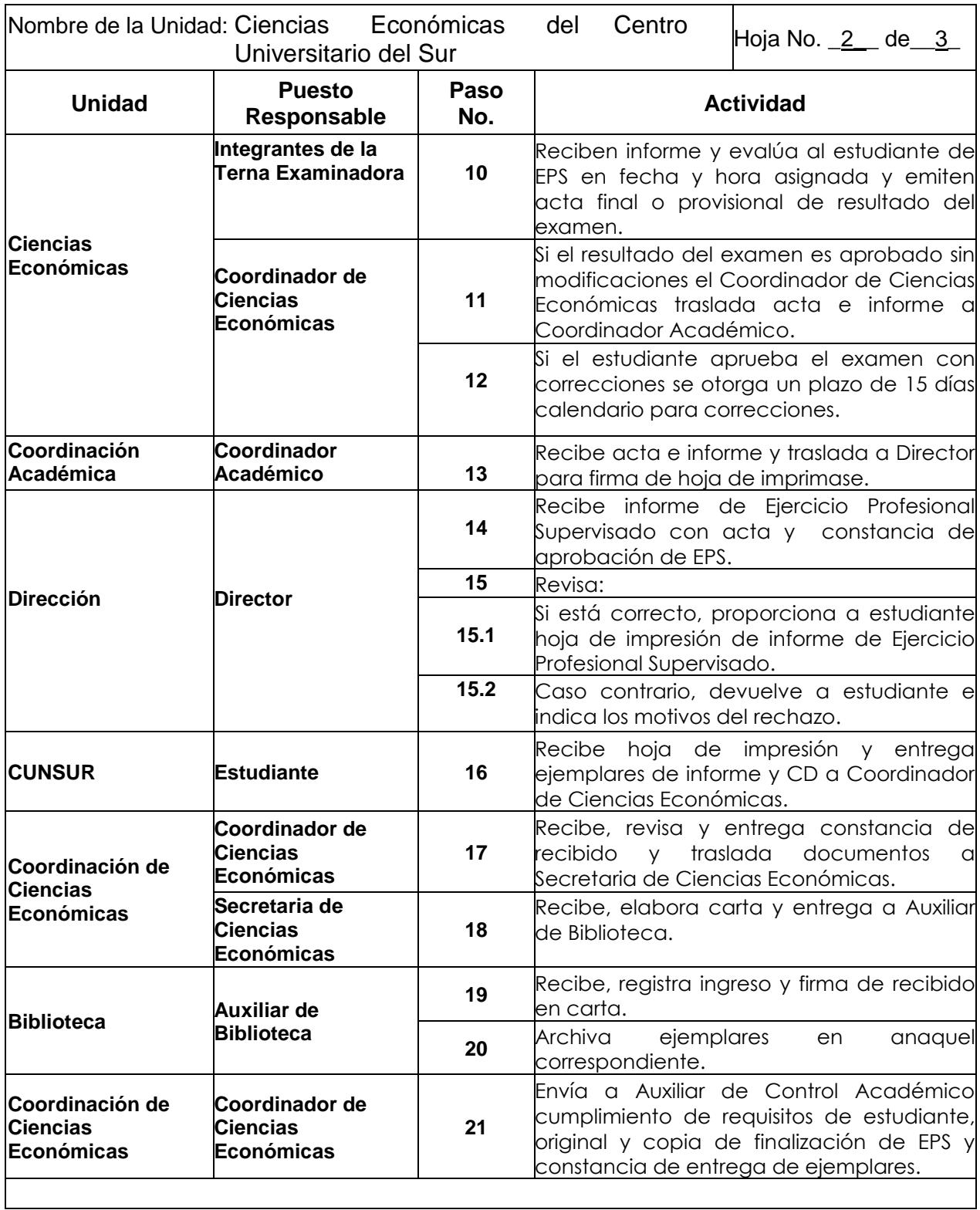

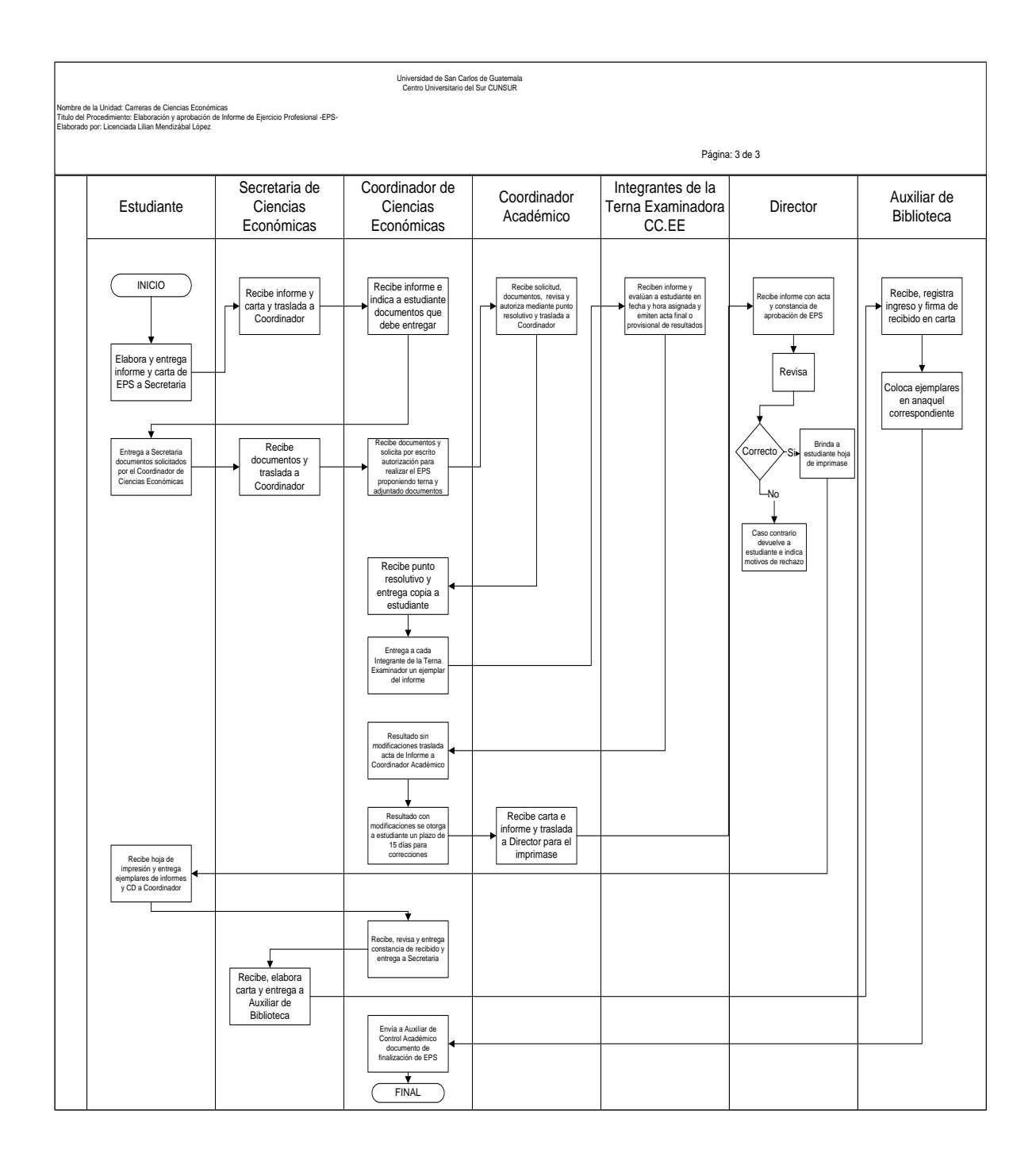

**7) Elaborar de hojas de trabajo, comprobaciones de lectura, exámenes cortos y laboratorios.**

### **Objetivos específicos del procedimiento**

**a)** Brindar apoyo al docente, para que pueda llevar acabo satisfactoriamente su labor.

- **a)** La Secretaria de las Carreras de Ciencias Económicas, es la encargada de realizar el vale de solicitud de fotocopias y solicitar su respectiva autorización. (Ver formato No. 12)
- **b)** Los vales de solicitud de fotocopias, serán firmados únicamente por: Coordinador de las Carreras de Ciencias Económicas, Coordinador de las Carreras de Agroindustria, Coordinador Académico y Director del Centro Universitario del Sur –CUNSUR-.

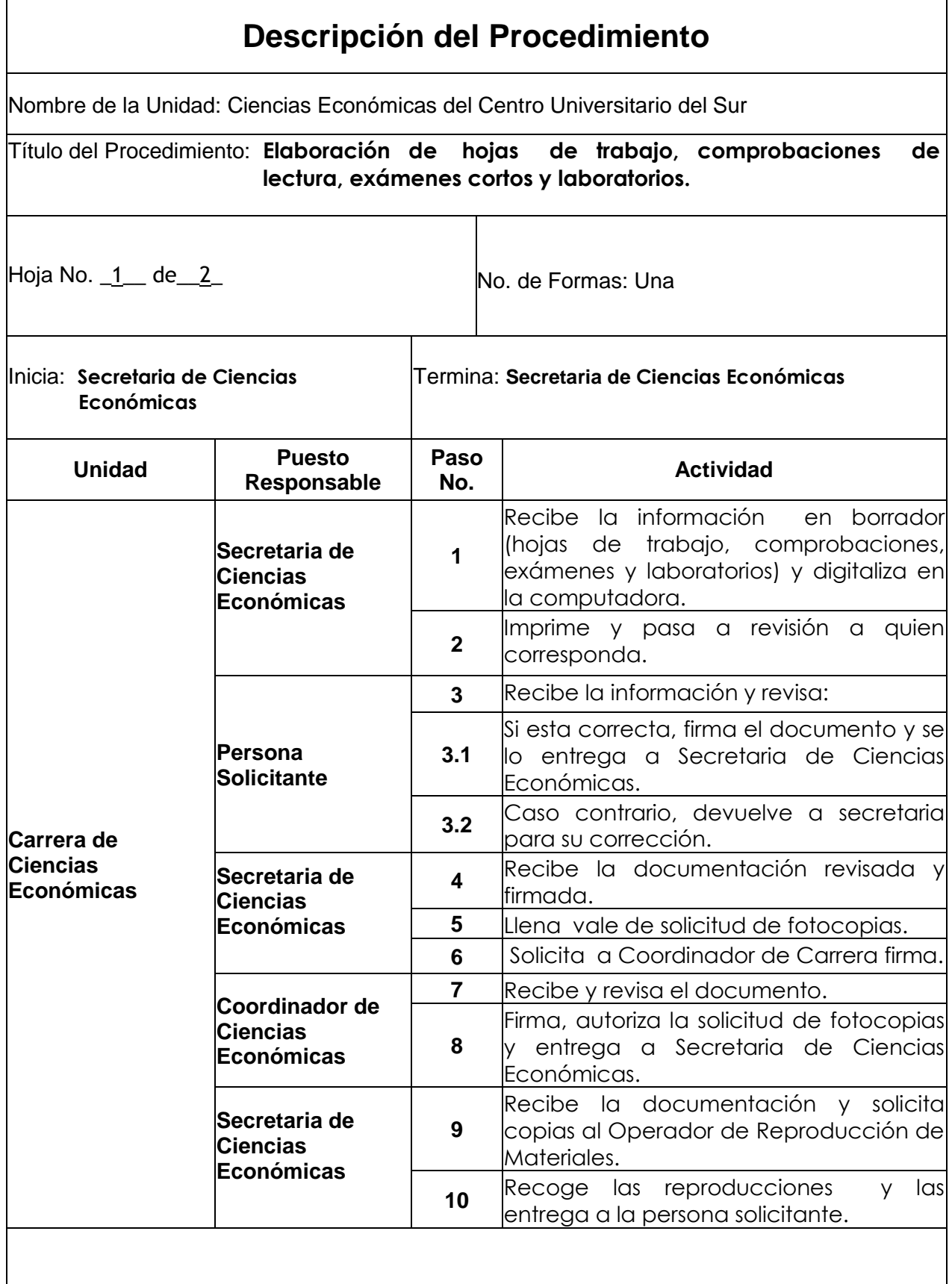

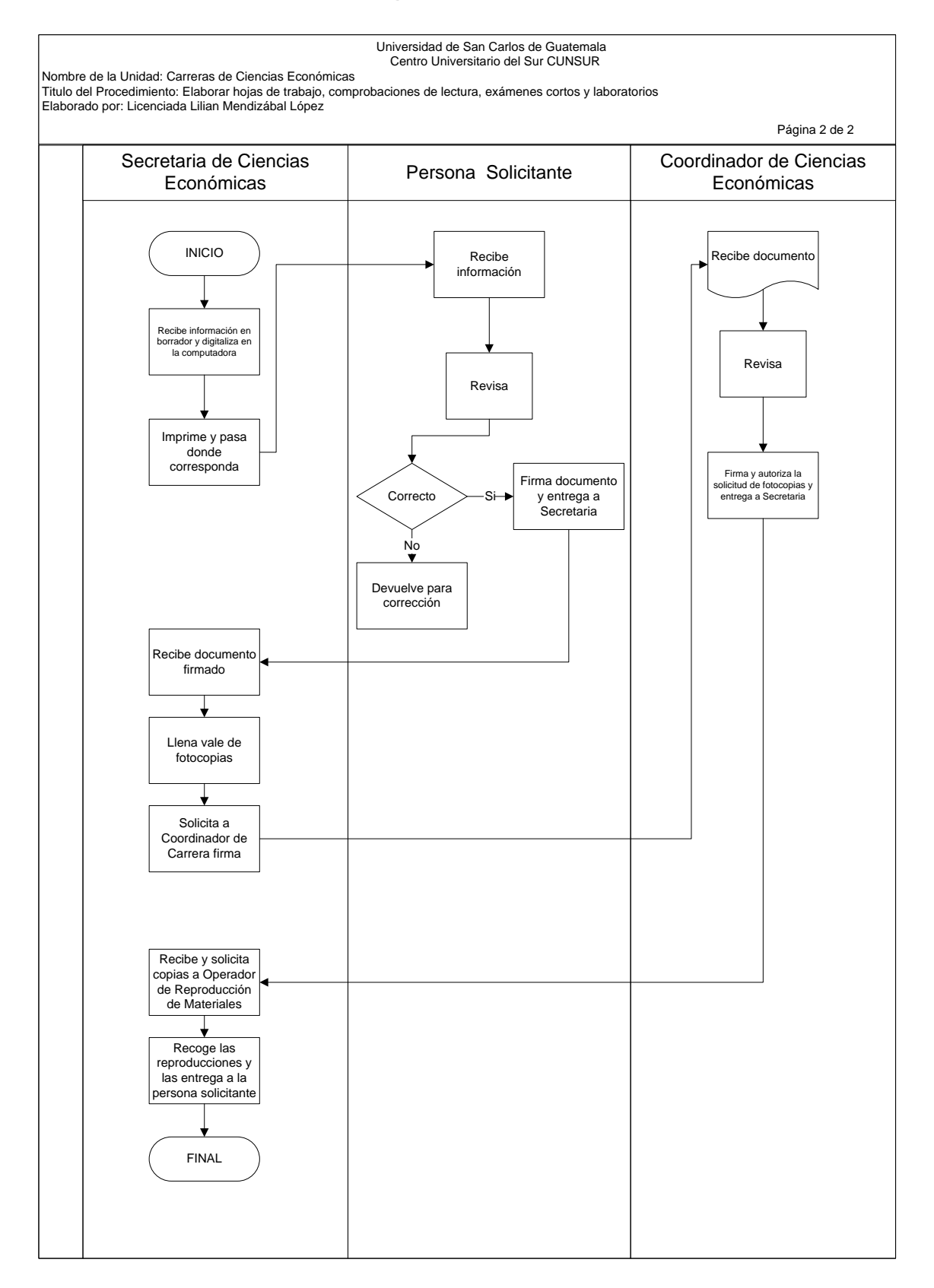

**8) Solicitud de papelería y útiles a Tesorería.**

### **Objetivos específicos del procedimiento**

- **a)** Llevar control del consumo de papelería y útiles en el Área de las Carreras de Ciencias Económicas.
- **b)** Contar con los insumos necesarios, para desempeñar eficazmente las actividades.

- **a)** Para requerir materiales y suministros a Tesorería, se debe de utilizar el formulario de requisición de materiales y salidas de almacén. (Ver formato No. 13)
- **b)** El Coordinador Académico y el Director del Centro Universitario del Sur –CUNSUR-, serán los responsables de autorizar las requisiciones de materiales que sean necesarios.
- **c)** Es responsabilidad del la Secretaria de las Carreras de Ciencias Económicas, solicitar las cantidades necesarias de materiales que requiere el área de Ciencias Económicas.

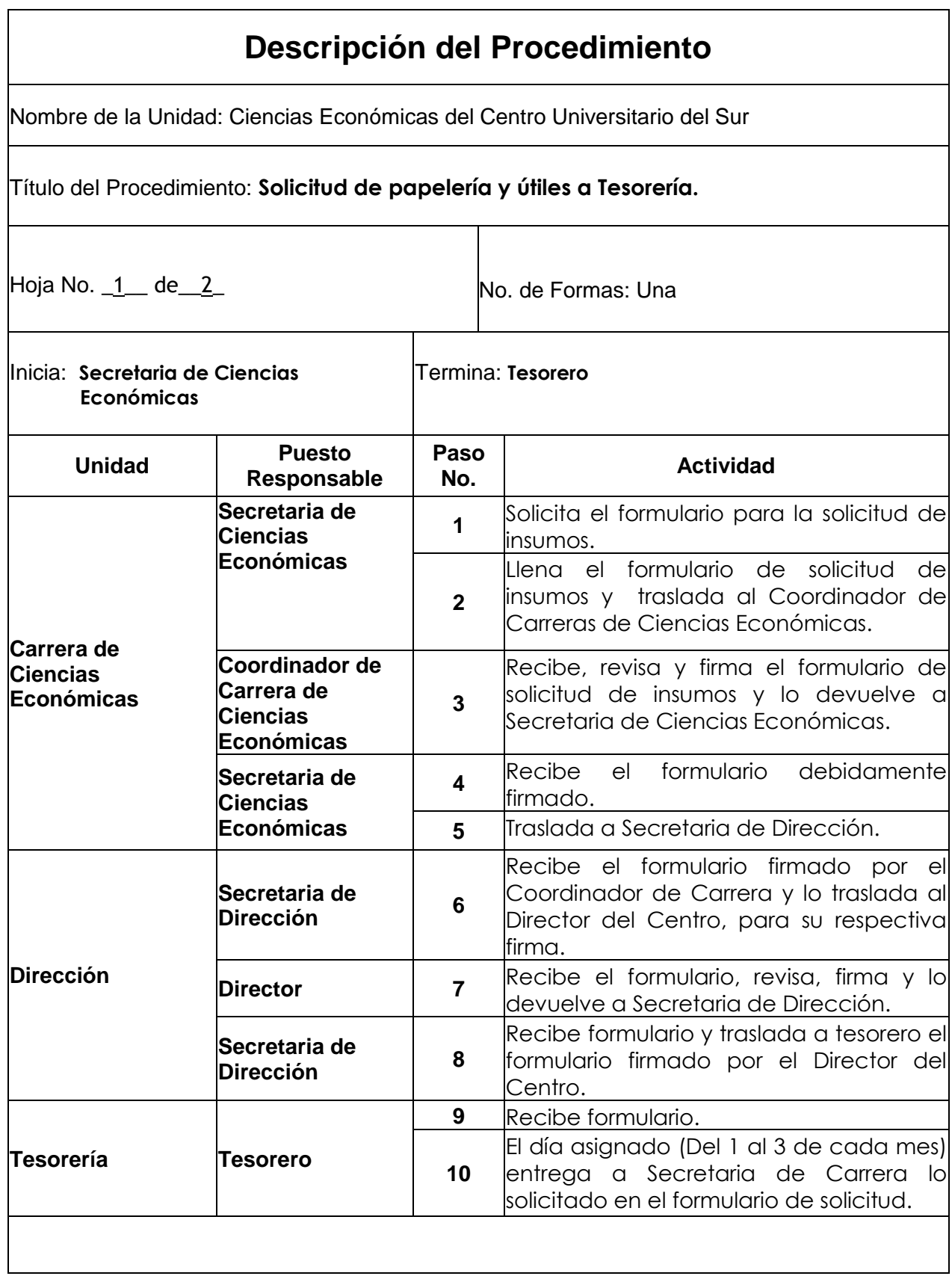

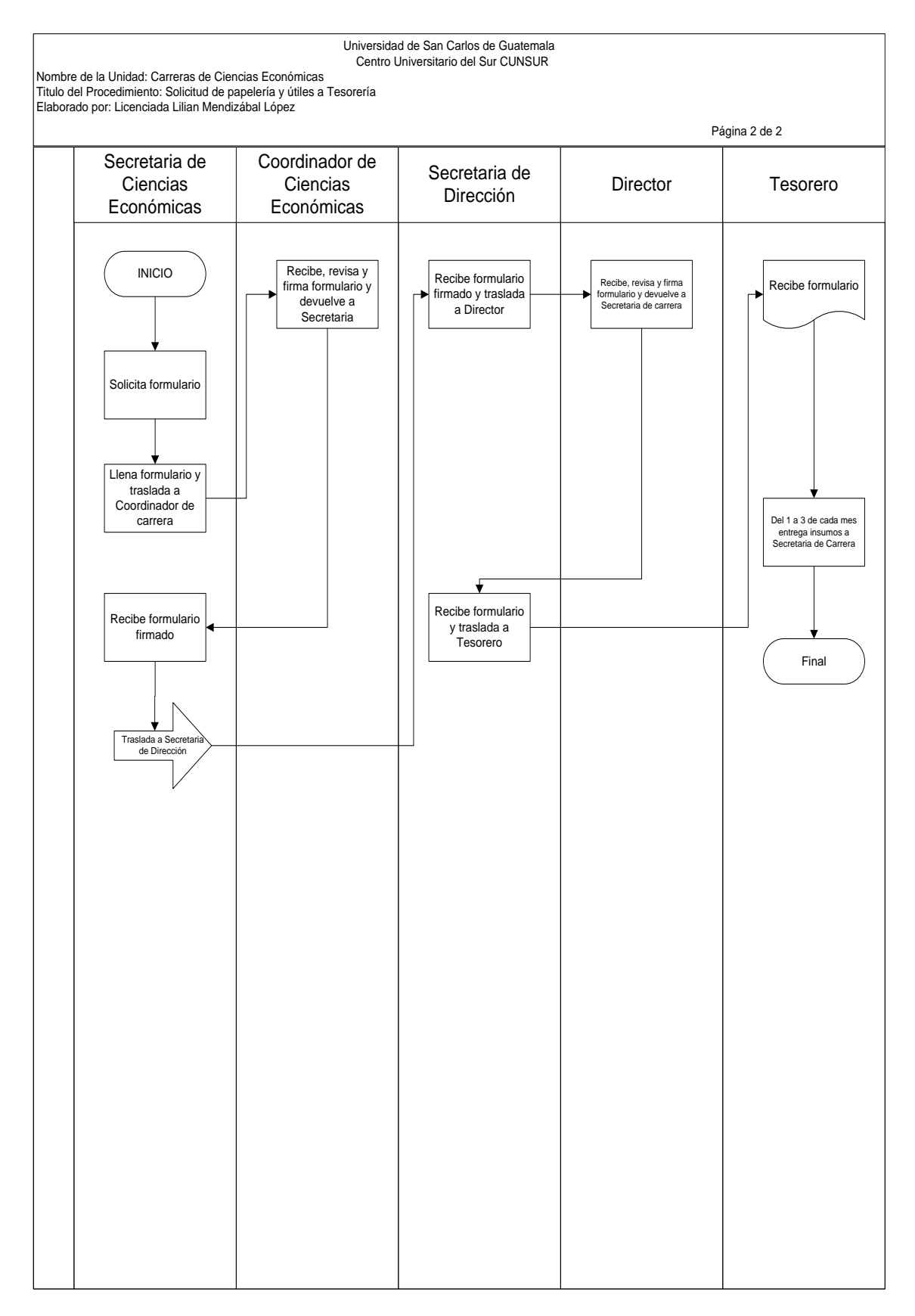

**9) Préstamo de equipo audiovisual de la Carrera.**

### **Objetivos específicos del procedimiento**

- **a)** Apoyar las actividades de los alumnos y el Docente, con eficiencia y eficacia a través de proporcionarles equipo audiovisual.
- **b)** Mantener en óptimas condiciones el equipo audiovisual, para alargar su vida de uso.

- **a)** El equipo audiovisual no se podrá prestar, si no cuenta con las autorizaciones correspondientes en el formulario respectivo. (Ver formato No. 14)
- **b)** La Secretaria de Ciencias Económicas, será la responsable de verificar que cuando el interesado devuelva el equipo, lo regrese en las mismas condiciones en que le fue proporcionado y la fecha estipulada.
- **c)** La persona delegada a prestar equipo debe archivar en donde corresponda, el formulario de préstamo de quipo.

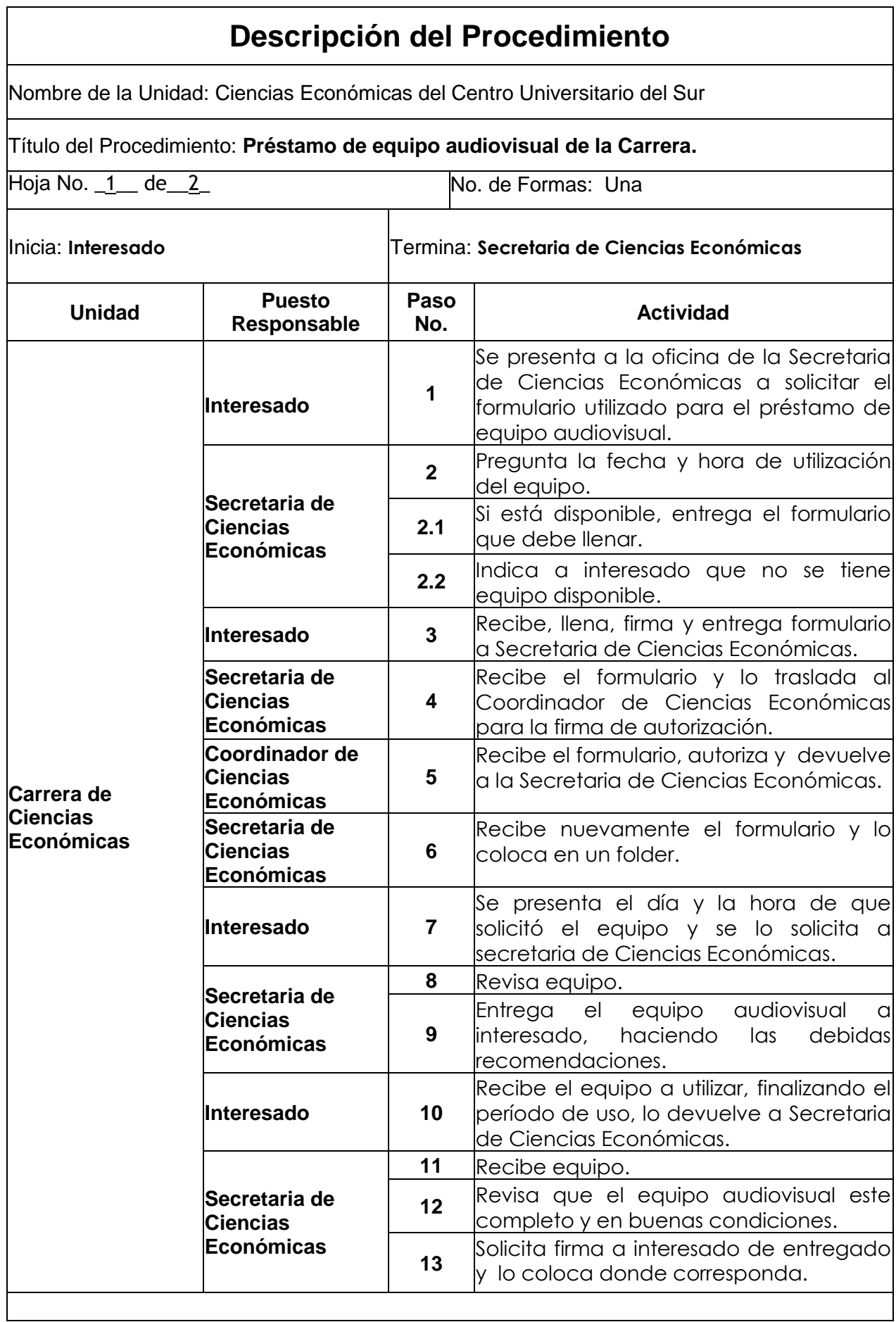

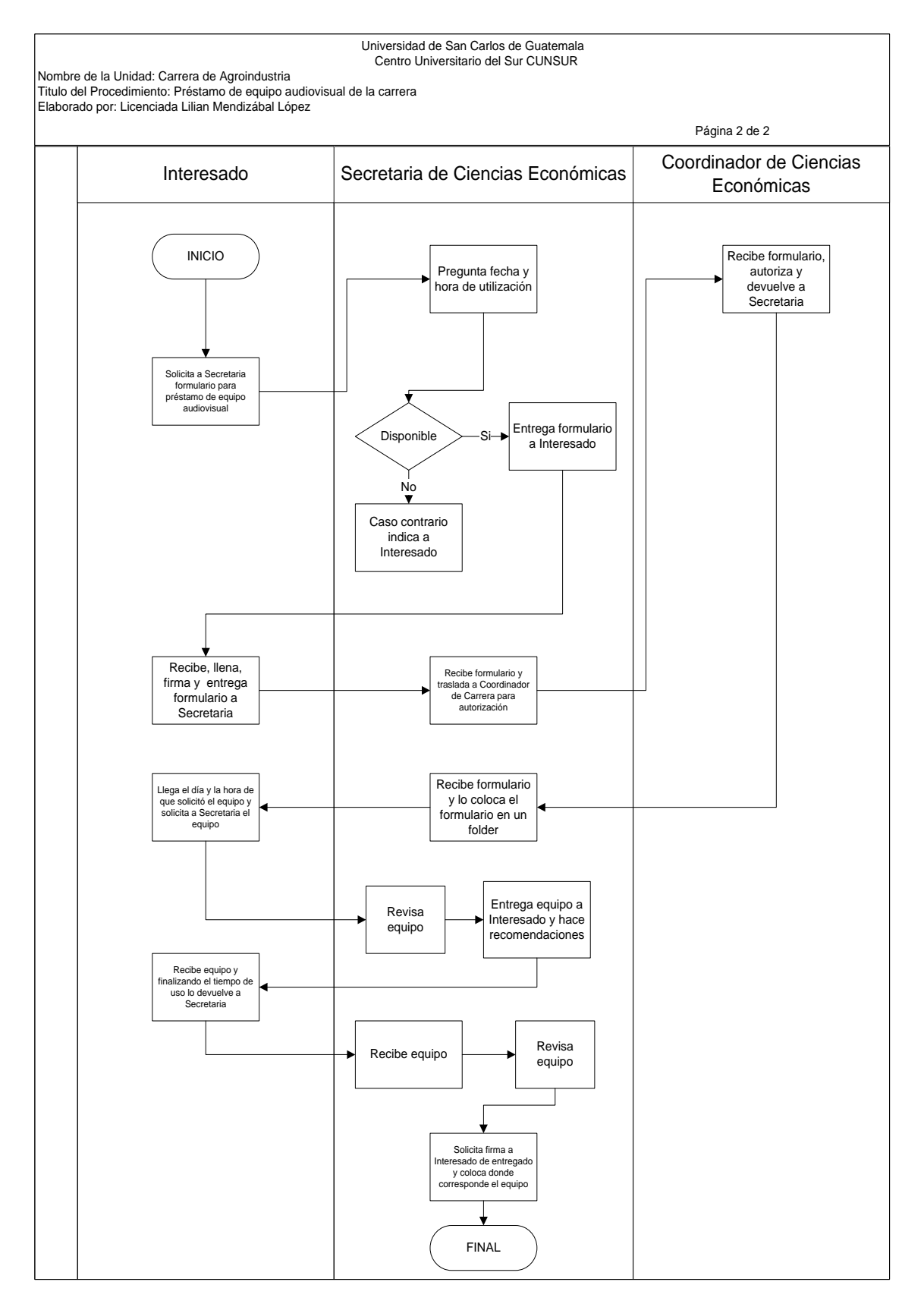

### **10)Realizar actas de exámenes y cuadros de reportes de zonas.**

### **Objetivos específicos del procedimiento**

- **a)** Definir los pasos necesarios para elaborar las actas de exámenes y cuadros de zona, de acuerdo a los formatos establecidos en el Área de Ciencias Económicas.
- **b)** Cumplir con lo que establece el normativo de evaluación de los estudiantes.

- **a)** Las actas de exámenes y cuadros de zona, deberán llevar la firma del docente y del Coordinador de las Carreras de Ciencias Económicas para que sean válidas (Ver formato No. 15).
- **b)** La Secretaria de las carreras de Ciencias Económicas, será la responsable de la eficiente y eficaz elaboración de las actas de exámenes y cuadros de reporte de zona.

# **Descripción del Procedimiento**

Nombre de la Unidad: Ciencias Económicas del Centro Universitario del Sur

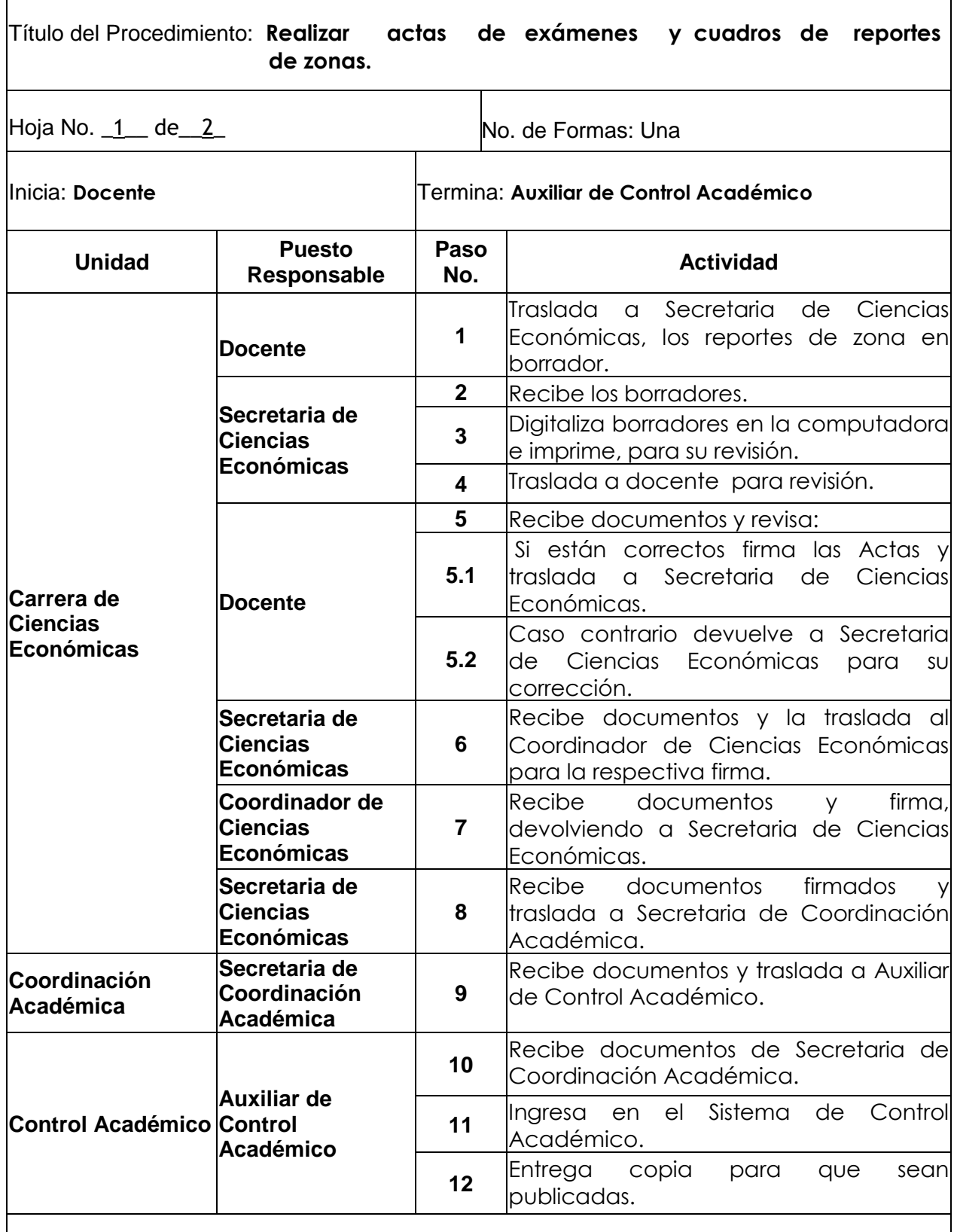

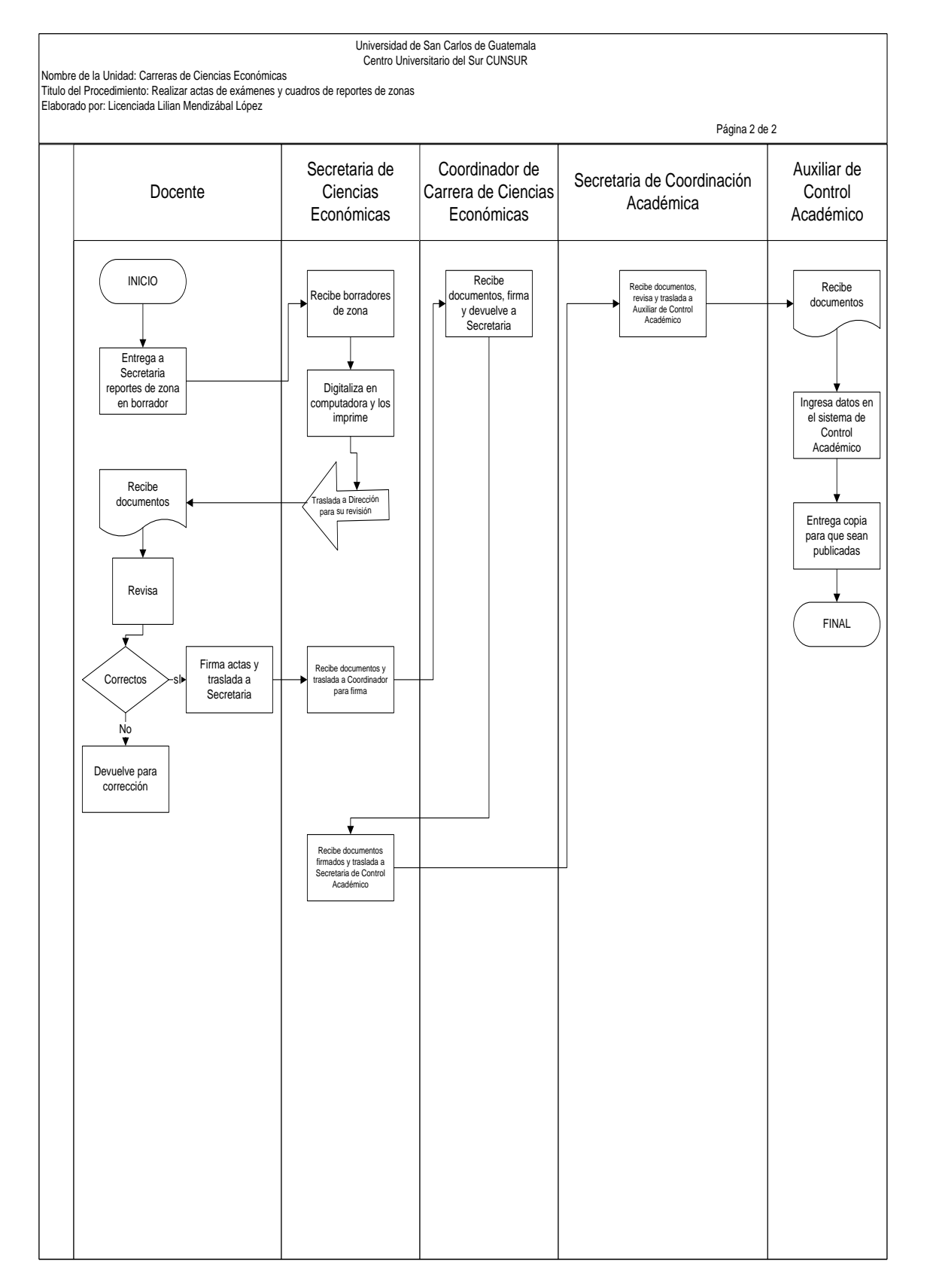

**11)Docencia, calificación de trabajos, exámenes y elaboración de cuadros de notas.**

### **Objetivos específicos del procedimiento**

- **a)** Aportar conocimientos adquiridos de la profesión a través de la docencia humana, objetiva y participativa.
- **b)** Brindar a los estudiantes, asesoría en la elaboración de los trabajos prácticos.
- **c)** Formar profesionales a nivel superior, con las competencias requeridas en el mercado laboral a nivel nacional e internacional.

- **a)** Los estudiantes, deberán obtener como mínimo una zona de 31 puntos netos, para realizar el examen final.
- **b)** Los cursos son aprobados con una nota de 61 puntos sobre 100 puntos.
- **c)** El Docente, debe solicitar solvencia general a los estudiantes, para otorgarle el examen final.
- **d)** La elaboración de los cuadros de zona y las notas finales de los cursos, son responsabilidad del docente. (Ver formato No. 15)

# **Descripción del Procedimiento**

Nombre de la Unidad: Ciencias Económicas del Centro Universitario del Sur

Título del Procedimiento: **Docencia, calificación trabajos, exámenes y elaboración cuadros de notas.** Hoja No. 1 de 3 No. de Formas: Una Inicia: **Docente** Termina: **Docente Unidad Puesto Responsable Paso No. Actividad Carrera de Ciencias Económicas Docente 1** Recibe información de Coordinador de Carrera de Ciencias Económicas cuáles son los cursos a impartir. **2** Solicita a Secretaria de la carrera de Ciencias Económicas, los programas para actualizarlos. **3** Actualiza las guías programáticas y solicita a Coordinador de Ciencias Económicas, para que dé el visto bueno. **4** Traslada a Secretaria de Ciencias Económicas para que lo reproduzca. **Secretaria de Ciencias Económicas 5** Recibe guías programáticas aprobadas. **6** Solicita reproducción de las mismas. **7** Entrega fotocopias de programas a docente. **Docente 8** Recibe guías programáticas y se presenta con los estudiantes. **9** Entrega programas a estudiantes. **10** Imparte clases magistrales con uso de equipo de multimedia y elabora parciales y guías de calificación. 11 Realiza exposiciones de temas laboratorio en clase. 12 **Entrega trabajos individuales y grupales** a estudiantes. 13 Califica exámenes parciales y pruebas cortas. **14** Informa a estudiantes punteos de parciales y calificación de trabajos.

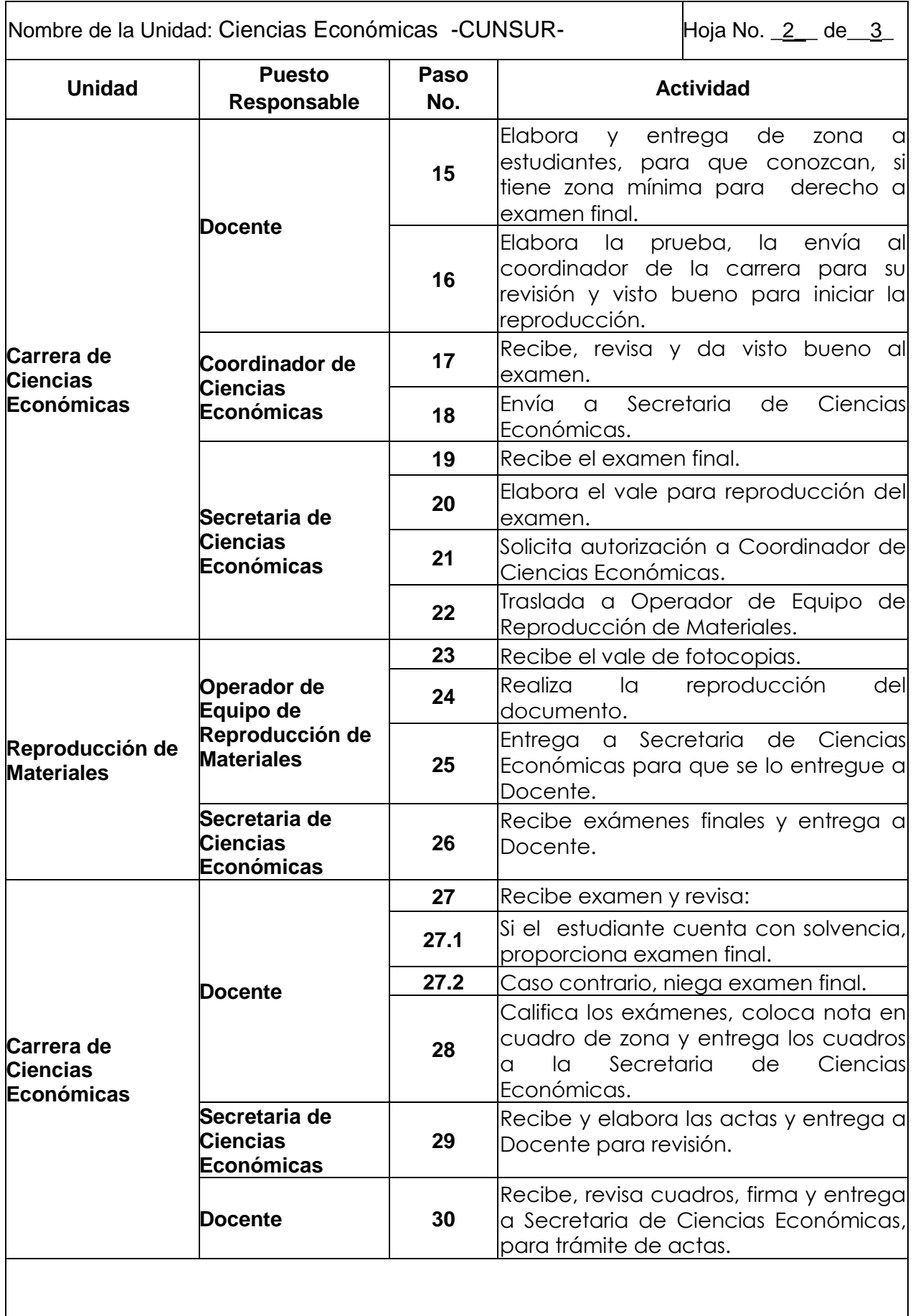

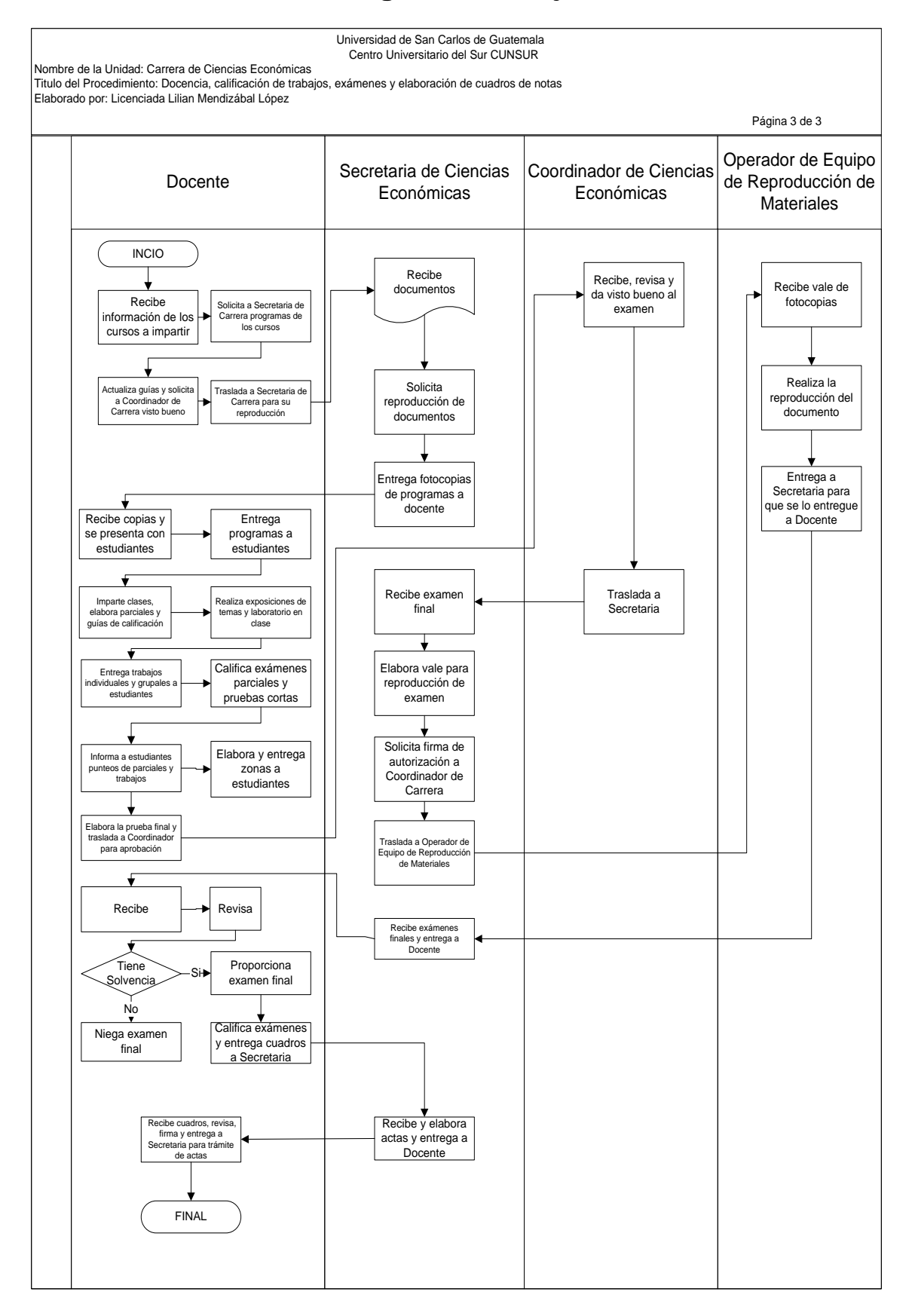

# **VII. Formas o Formularios**

- **1.** SOLICITUD DE PERMISO.
- **2.** CARTA DE APROBACIÓN DEL EJERCICIO PROFESIONAL SUPERVISADO DELDOCENTE SUPERVISOR.
- **3.** CONSTANCIA DE ENTREGA DE DOCUMENTOS SOLICITADOS POR EL COORDIANDOR DE CIENCIAS ECONÓMICAS A ESTUDIANTE.
- **4.** CARTA DE PROPUESTA DE INTEGRANTES DE LA TERNA EXAMINADORA DEL EXAMEN PRIVADO DE –EPS-
- **5.** PUNTO RESOLUTIVO DE LA TERNA EXAMINADORA DE –EPS-.
- **6.** ACTA DE EXAMEN DE EJERCICIO PROFESIONAL SUPERVISADO –EPS-.
- **7.** CONSTANCIA DE HABER CUMPLIDO EL ESTUDIANTE CON LO SOLICITADO POR EL NORMATIVO DEL CUNSUR Y DE LA USAC EN EL EJERCICIO PROFESIONAL SUPERVISADO.
- **8.** CARTA DE IMPRIMASE DEL EJERCICIO PROFESIONAL SUPERVISADO DEL ESTUDIANTE POR LA DIRECTORA DEL CUNSUR.
- **9.** CONSTANCIA DE ENTREGA DE EJEMPLARES Y CD DEL ESTUDIANTE A LACOORDINACIÓN DE SU CARRERA.
- **10.** CONSTANCIA DE ENTREGA DE EJEMPLARES DEL EJERCICIO PROFESIONAL SUPERVISADO A AUXILIAR DE CONTROL ACADÉMICO I.
- **11.** CONSTANCIA DE ENTREGA DE EJEMPLARES DEL EJERCICIO PROFESIONAL SUPERVISADO Y DISCO COMPACTO A AUXLIAR DE BIBLIOTECA. I.
- **12.** SOLICITUD DE FOTOCOPIA
- **13.** REQUISICIÓN DE MATERIALES Y SALIDAS DE ALMACÉN.
- **14.** VALE A COORDINACIÓN DE CARRERA DE CIENCIAS ECONÓMICAS.
- **15.** CUADRO DE REPORTE DE ZONA DE LOS ESTUDIANTES.
- **16.** ACTIVIDADES LABORALES FUERA DE LAS INSTALACIONES DEL CUNSUR.
- **17.** CONTROL DE EXÁMENES DE LAS CARRERAS DE CIENCIAS ECONÓMICAS.

**VIII. ANEXOS**

# **Formato No. 1 SOLICITUD DE PERMISO**

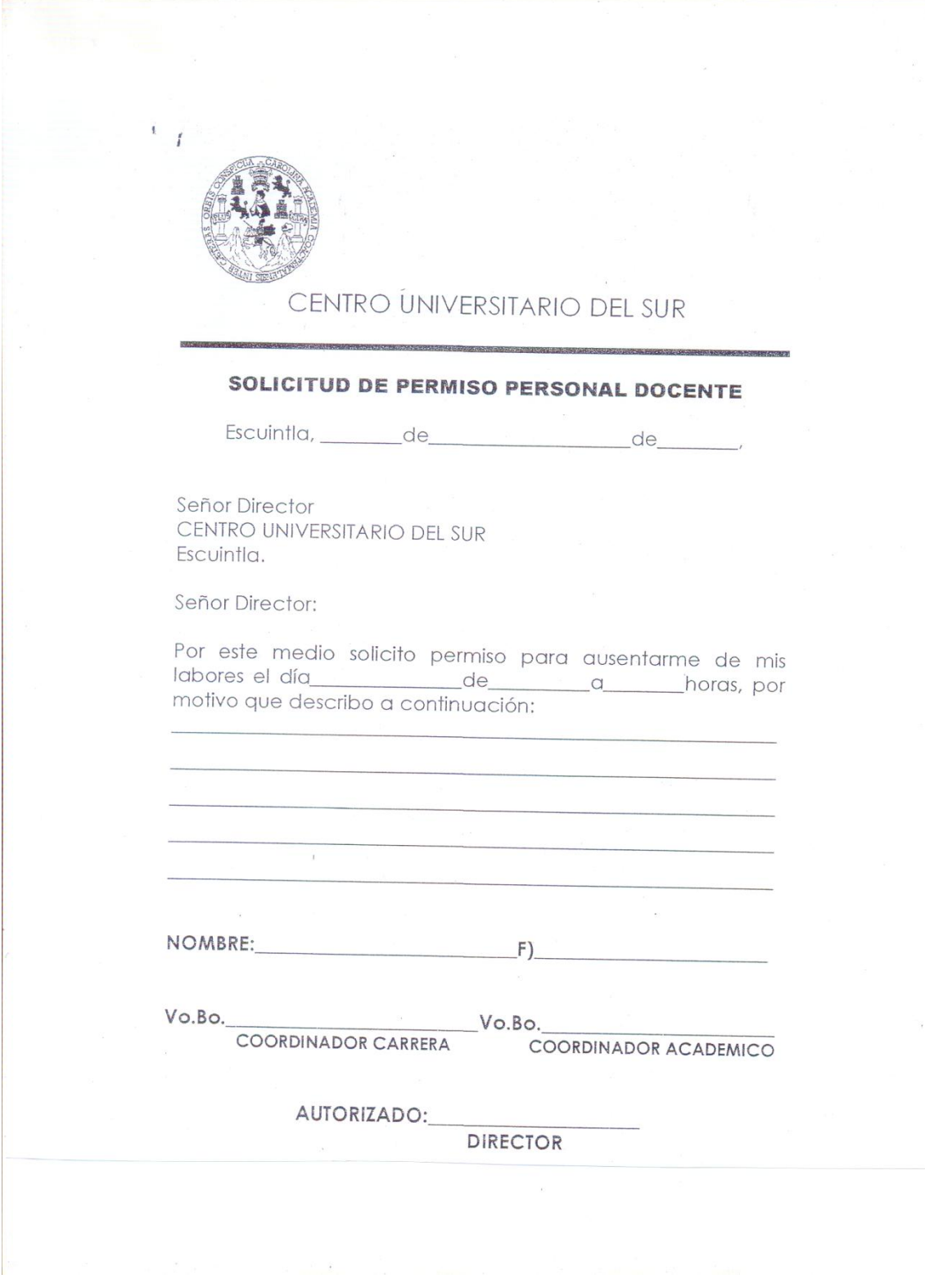

### **CARTA DE APROBACIÓN DEL EJERCICIO PROFESIONAL SUPERVISADO DEL DOCENTE SUPERVISOR**

Escuintla, 06 de marzo de 2008.

MSc. Ingeniero Élfego Antonio Pérez Elías Coordinador de Ciencias Económicas Centro Universitario del Sur –CUNSUR-

Señor Coordinador:

Atentamente me dirijo a usted para manifestarle que en atención a la designación contenida en Acta No. 03-2007 de fecha 27 de enero del año 2007 punto Segundo, para supervisar en el Ejercicio Profesional Supervisado (EPS) a la estudiante **MARSI AYLEEN RAMOS PORTILLO,** número de carné 200040911, en el municipio de Puerto Barrios, Departamento de Izabal, con el tema denominado **"DISEÑO DE UN MANUAL DE SEGURIDAD E HIGIENE INDUSTRIAL PARA LA PLANTA DE PRODUCCCION DE LA EMPRSA MANUFACTURAS BEST, S.A. ALDEA ENTRE RIOS, MUNICIPIO DE PUERTO BARRIOS, DEPARTAMENTO DE IZABAL",** previo a conferírsele el título de Administradora de Empresas en el grado académico de Licenciada.

He procedido a la asesoría y revisión del informe hasta el 20 de enero de 2008, el cual considero llena los requisitos técnicos y teóricos establecidos por el Centro Universitario del Sur y de la Universidad de San Carlos de Guatemala.

Considerando que el aporte del presente estudio proporciona información que puede ser utilizada por el Centro y por personas que estén interesadas en investigar sobre algunos puntos del tema. Por lo anteriormente expuesto, me permito remitir a donde corresponda para que siga su proceso de graduación.

Sin otro particular me es grao suscribirme, atentamente.

Licda. Maricruz Samayoa Administradora de Empresas Colegiada Activa No.

**CONSTANCIA DE ENTREGA DE DOCUMENTOS SOLICITADOS POR EL COORDIANDOR DE CIENCIAS ECONÓMICAS A ESTUDIANTE**

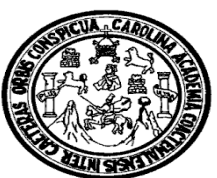

# **CONSTANCIA**

Por este medio se hace constar que recibimos de la estudiante en Licenciatura en Administración de Empresas, **Mayda Azucena Mazariegos Ramos**, carné **200340413**, 1 ejemplar del Informe Final original, dos copias, constancia de cierre pensum, matrícula consolidada, solvencia de pago, constancia de estar inscrita, recibo de pago para derecho al examen privado y constancia de biblioteca.

Y, para los usos que a la interesada convengan, se extiende la presente en la ciudad de Escuintla, a los dieciocho días del mes del septiembre del dos mil nueve.

Atentamente,

# **"ID Y ENSEÑAD A TODOS"**

 María del Carmen Cruz **SECRETARIA DE LAS** 

**CARRERAS**

 **CIENCIAS ECONOMICAS** 

 Vo.Bo. Ing. Elfego Antonio Pérez Elías  **COORDINADOR DE LAS CARRERAS CIENCIAS ECONOMICAS** 

### **CARTA DE PROPUESTA DE INTEGRANTES DE LA TERNA EXAMINADORA DEL EXAMEN PRIVADO DE –EPS-**

**REF. C.C.E. No. 120-2009.** Escuintla, 18 de Septiembre de 2009.

Señores Coordinación Académica *CENTRO UNIVERSITARIO DEL SUR* Escuintla.

Respetables Señores:

En cumplimiento al Artículo 12 del Normativo de EPS de Ciencias Económicas, me dirijo a ustedes para solicitarle se nombre la terna examinadora para realizar el examen privado del Informe de EPS de la estudiante, **MAYDA AZUCENA MAZARIEGOS RAMOS,** carné 200340413, de la Carrera Licenciatura en Administración de Empresas, denominado *"PLANIFICACIÓN Y CONTROL DE INVENTARIO PROPUESTO PARA EL ÁREA DE BODEGA TIENDA A TIENDA (TAT), DE EMPRESA PRODUCTORA DE DULCES, DEL MUNICIPIO Y DEPARTAMENTO DE ESCUINTLA"*, para lo cual me permito proponer la siguiente terna:

Presidente: Ing. MAI. Elego Antonio Pérez Elías Secretario: Lic. Henry Cruz Examinadora: Licda. Noemí Claveribel Carrillo

Sin otro particular, me suscribo, muy atentamente,

### **"ID Y ENSEÑAD A TODOS"**

Ing. Elfego Antonio Pérez Elías *COORDINADOR DE CIENCIAS ECONÓMICAS*

c.c. Archivo.

### **PUNTO RESOLUTIVO DE LA TERNA EXAMINADORA DE –EPS-**

**PROV. CCEE: No. 37 -2009**

**COORDINACIÓN DE LA CARRERA LICENCIATURA EN ADMINISTRACIÓN DE EMPRESAS.**  Escuintla, veintiuno de septiembre del año dos mil nueve.-----------------------------

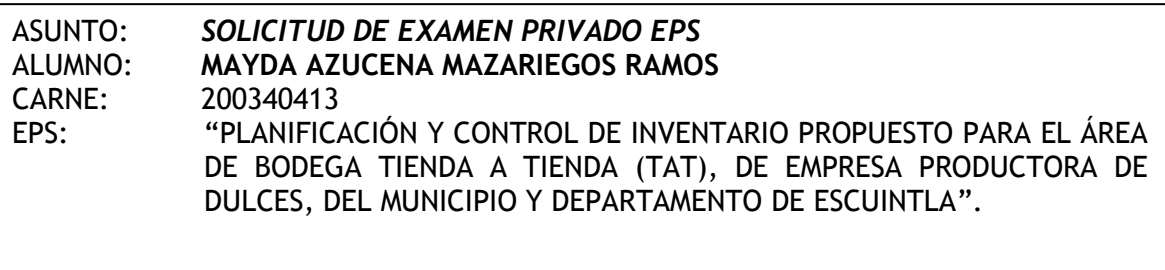

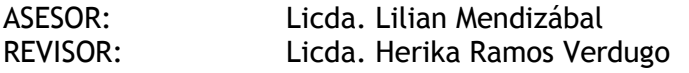

Para su conocimiento, pase atentamente a la estudiante **MAYDA AZUCENA MAZARIGOS, carné 200340413,** informándole la fecha del examen privado de EPS y la conformación de la terna de examen privado de EPS.

El examen se realizará el día: 28, a las 17:00 horas, en el salón de Sesiones.

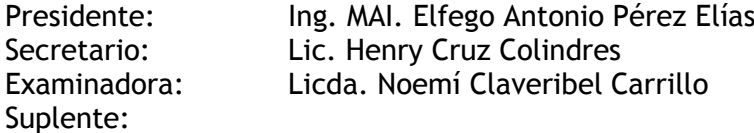

**"ID Y ENSEÑAD A TODOS"**

### Ing. Elfego Antonio Pérez Elías **COORDINADOR CARRERA ADMINISTRACIÓN DE EMPRESAS**

c.c. Archivo.

### **ACTA DE EXAMEN DE EJERCICIO PROFESIONAL SUPERVISADO –EPS-**

### *Acta No. 01-2009 Examen Privado de EPS Licenciatura en Administración de Empresas*

En la ciudad de Escuintla, siendo las diecisiete horas del día veinticuatro de agosto del año dos mil nueve, reunidos en el salón de sesiones del Centro Universitario del Sur de la Universidad de San Carlos de Guatemala, los siguientes miembros del Jurado Examinador: Ingeniero Elfego Antonio Pérez Elías, Presidente; Licenciada Noemí Carrillo, Secretaria; Licenciada Herika Yolanda Ramos Verdugo, Examinadora; con el objeto de practicar el **EXAMEN PRIVADO DE EPS** al alumno: **ADOLFO BETETA ALVARADO, CARNÉ 2001142560,** estudiante de la Carrera **LICENCIATURA EN ADMINISTRACIÓN DE EMPRESAS;** procediéndose de la siguiente manera:-------------------------------------------------

**PRIMERO:** De acuerdo a la notificación de la Coordinación Académica, donde se indica la fecha del examen y el nombramiento de la terna examinadora, contenido en el Punto Tercero, inciso 3.1 del Acta No. 22-2009, de su sesión celebrada el 18 de agosto de 2009, se procede a realizar el examen privado del Informe de EPS.--------------------------------------------

**SEGUNDO:** El examen se realizó de acuerdo con el Normativo de EPS, aprobado por el Consejo Directivo del Centro Universitario del Sur, en el Punto Tercero, inciso 3.4 del Acta No. 4-2008, de su sesión celebrada el 13 de febrero de 2008.-------------------------------------------

**TERCERO:** Los miembros de la Terna Evaluadora proceden a realizar la evaluación al Epesista, en relación al contenido de su Informe Final de EPS, titulado: "**Implementación de un Manual de Normas y Procedimientos como propuesta en el desarrollo de las Operaciones que se realizan en la Planta de Cloro de Industria La Popular, S.A.,**  evaluándose de manera oral los elementos técnico-formales y de contenido científico**.—------**

**CUARTO:** Después de finalizar con la disertación, se concluye que el examen fue **APROBADO,** con una nota final de sesenta y siete (67) puntos, con **CORRECCIONES** por el Jurado Examinador.----------------------------------------------------------------------------------------

**QUINTO:** Previo a la aprobación final del EPS, el postulante debe incorporar las modificaciones al informe de EPS, debiendo presentarlas en un plazo máximo de quince días calendario, conforme las recomendaciones que le hayan sido efectuadas durante dicho examen, las cuales se le entregan por escrito.----------------------------------------------------------

No habiendo nada más que hacer constar, se da por finalizada la presente en el mismo lugar y fecha de su inicio, siendo las diecinueve horas, firmando de conformidad los que intervinieron en ella.--------------------------------------------------------------------------------------

Ing. Elfego Antonio Pérez Elías Licda. Noemí Carrillo **PRESIDENTE** SECRETARIA

Licda. Herika Yolanda Ramos Verdugo **EXAMINADORA**

c.c. Archivo.

**CONSTANCIA DE HABER CUMPLIDO EL ESTUDIANTE CON LO SOLICITADO POR EL NORMATIVO DEL CUNSUR CON RESPECTO A EL EJERCICIO PROFESIONAL SUPERVISADO**

# **NIVERSIDAD DE SAN CARLOS DE GUATEMALA**  CENTRO UNIVERSITARIO DEL SUR "C U N S U R"

Escuintla, de 2008.

Las autoridades del Centro Universitario del Sur, hacen constar que el Informe Final de Ejercicio Profesional Supervisado, titulado:

## **Trabajo de Grupo**

## **Trabajo Individual**

Manuales Administrativos como Propuesta de Mejoramiento en la Gestión del Registro de Vecindad, Municipalidad de La Gomera, Escuintla.

## **Presentado por el Bachiller**

Esteban Nolasco Raxcacó Carné 8016688

Ha cumplido con el normativo respectivo del Centro Universitario del Sur de la Universidad de San Carlos de Guatemala.

## "ID Y ENSEÑAD A TODOS"

**Ing. MAI. Elfego Pérez Elías COORDINADOR DE LA CARRERA CIENCIAS ECONOMICAS**

**CARTA DE IMPRÍMASE DEL EJERCICIO PROFESIONAL SUPERVISADO DEL ESTUDIANTE POR LA DIRECTORA DEL CUNSUR**

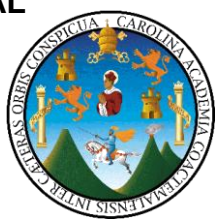

*Ejercicio Profesional Supervisado nombre del alumno* 

# I M P R Í M A S E

**Inga. Arminda Zeceña de Rossal DIRECTORA**

## **CONSTANCIA DE ENTREGA DE EJEMPLARES Y CD DEL ESTUDIANTE A LA COORDINACIÓN DE SU CARRERA**

# UNIVERSIDAD DE SAN CARLOS DE GUATEMALA CENTRO UNIVERSITARIO DEL SUR "C U N S U R"

# **CONSTANCIA**

Por este medio se hace constar que recibimos del estudiante Esteban Nolasco Raxcacó, carné 8016688, ejemplares del Informe Final del Ejercicio Profesional Supervisado, Informe Final Individual Manuales Administrativos como Propuesta de Mejoramiento en la Gestión del Registro de Vecindad, Municipalidad de La Gomera, Escuintla, Informe de Grupo: \_\_\_\_\_\_\_\_\_\_\_\_\_\_\_\_\_\_\_\_\_\_\_\_\_\_\_\_\_\_\_\_; además un resumen del mismo documento y el informe final en CD.

Y, para los usos que al interesado convengan, se extiende la presente en la ciudad de Escuintla, a los \_\_\_\_\_\_\_\_ del mes de \_\_\_\_\_\_\_\_ del dos mil ocho.

Atentamente,

# **"ID Y ENSEÑAD A TODOS"**

 María del Carmen Cruz **SECRETARIA DE LA CARRERA CIENCIA ECONOMICAS** 

Vo.Bo. Ing. Elfego Antonio Pérez Elías  **COORDINADOR DE LA CARRERA CIENCIAS ECONOMICAS** 

c.c archivo/m

# **CONSTANCIA DE ENTREGA DE EJEMPLARES DEL EJERCICIO PROFESIONAL SUPERVISADO A AUXILIAR DE CONTROL ACADÉMICO**  UNIVERSIDAD DE SAN CARLOS DE GUATEMALA CENTRO UNIVERSITARIO DEL SUR "C U N S U R"

REF. C.C.E -2008 Escuintla, 2008.

Señora Eva Luz Bouyssou de Rodríguez Auxiliar de Control Académico Presente

Estimada Señora:

\_\_\_\_\_\_\_\_\_\_\_\_\_.

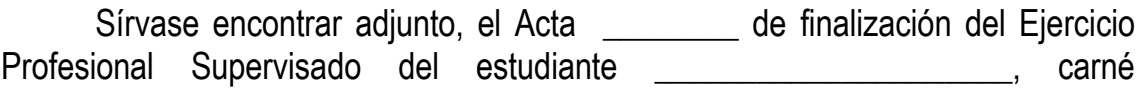

Sin otro particular, me suscribo.

Atentamente,

# "ID Y ENSEÑAD A TODOS"

 **Ing. MAI. Élfego Antonio Pérez Elías Coordinador de las Carrera Ciencias Económicas**

IEP Adjunto: lo indicado c.c. archivo/correlativo

**CONSTANCIA DE ENTREGA DE EJEMPLARES DEL EJERCICIO PROFESIONAL SUPERVISADO Y DISCO COMPACTO A AUXLIAR DE BIBLIOTECA** 

# UNIVERSIDAD DE SAN CARLOS DE GUATEMALA CENTRO UNIVERSITARIO DEL SUR "C U N S U R"

REF. C.C.E -2008 Escuintla, 2008.

Señora Maria del Carmen Reyes **BIBLIOTECARIA** Centro Universitario del Sur Escuintla.

Señora Reyes:

 $\triangleright$  Ejemplares del Informe Final de EPS, titulado: **Informe de Investigación**: \_\_\_\_\_\_\_\_\_\_\_\_\_\_\_\_\_\_\_\_\_\_\_\_\_\_\_\_\_\_\_\_. **Informe de Servicio**: \_\_\_\_\_\_\_\_\_\_\_\_\_\_\_\_\_\_\_\_\_\_\_\_\_\_\_\_\_\_\_\_\_\_\_\_. Además, un disco compacto que incluye el informe final y un resumen del Mismo, elaborado por el \_\_\_\_\_\_\_\_\_\_\_\_\_\_\_.

Atentamente,

"ID Y ENSEÑAD A TODOS"

 **Ing. MAI. Élfego Antonio Pérez Elías Coordinador de las Carrera Ciencias Económicas**

IEP Adjunto: lo indicado c.c. archivo/correlativo

### **SOLICITUD DE FOTOCOPIAS**

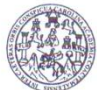

No.  $\sqrt{ }$ 

UNIVERSIDAD DE SAN CARLOS DE GUATEMALA<br>À CENTRO UNIVERSITARIO DEL SUR<br>Ĵ ESCUINTLA

# **SOLICITUD DE FOTOCOPIAS**

 $\tilde{\gamma}$ 

٦

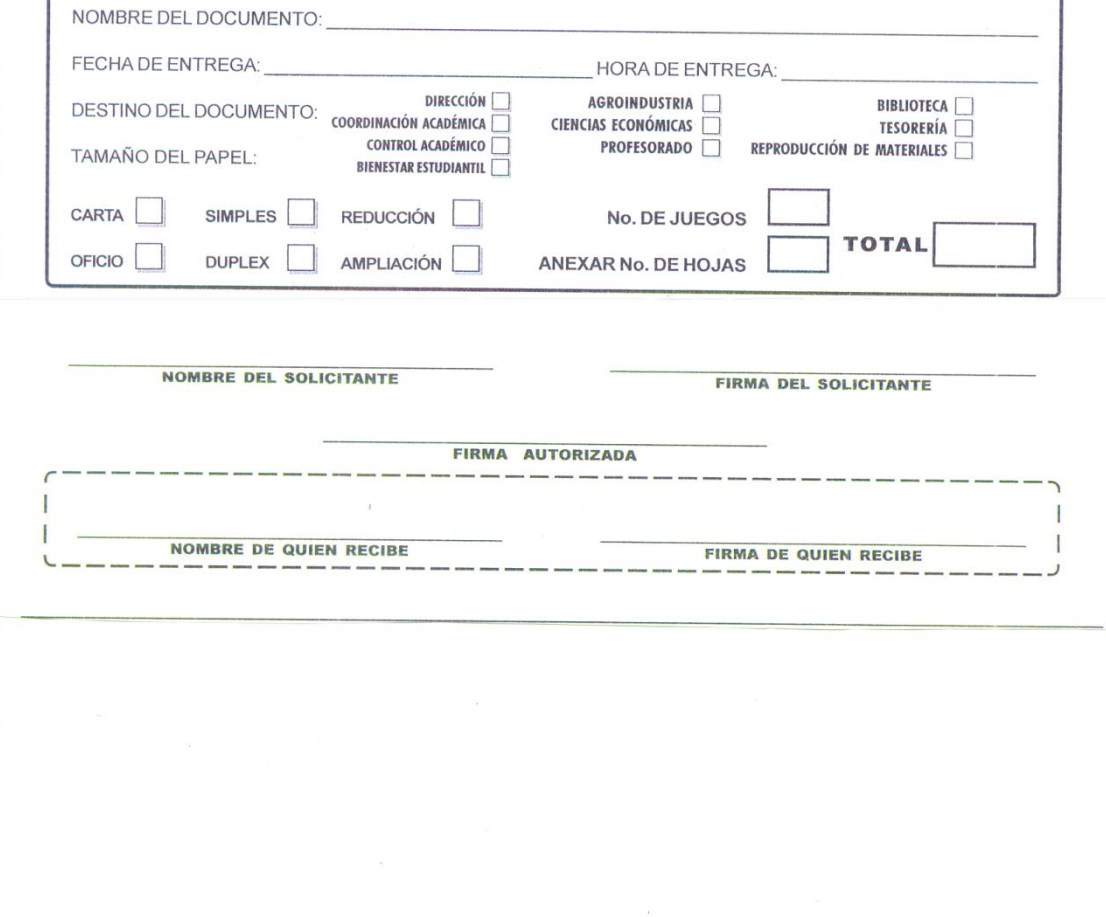

 $\mathcal{L}_{\text{max}}$ 

## **REQUISICIÓN DE MATERIALE S Y SALIDAS DE ALMACÉN**

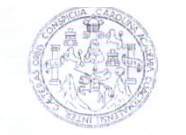

UNIVERSIDAD DE SAN CARLOS DE GUATEMALA CENTRO UNIVERSITARIO DEL SUR **ESCUINTLA** 

N<sub>2</sub> 0655

FECHA: AÑO  $\overline{DIA}$ MES

### REQUISICIÓN DE MATERIALES Y SALIDAS DE ALMACÉN

Para uso Nombre completo de solicitante

Cargo que desempeña $\bigotimes_{\mathbb{C}}\big(\frac{1}{\mathbb{R}^d}\big)\otimes\mathbb{R}^d$ Registro de Personal (1999) 0917

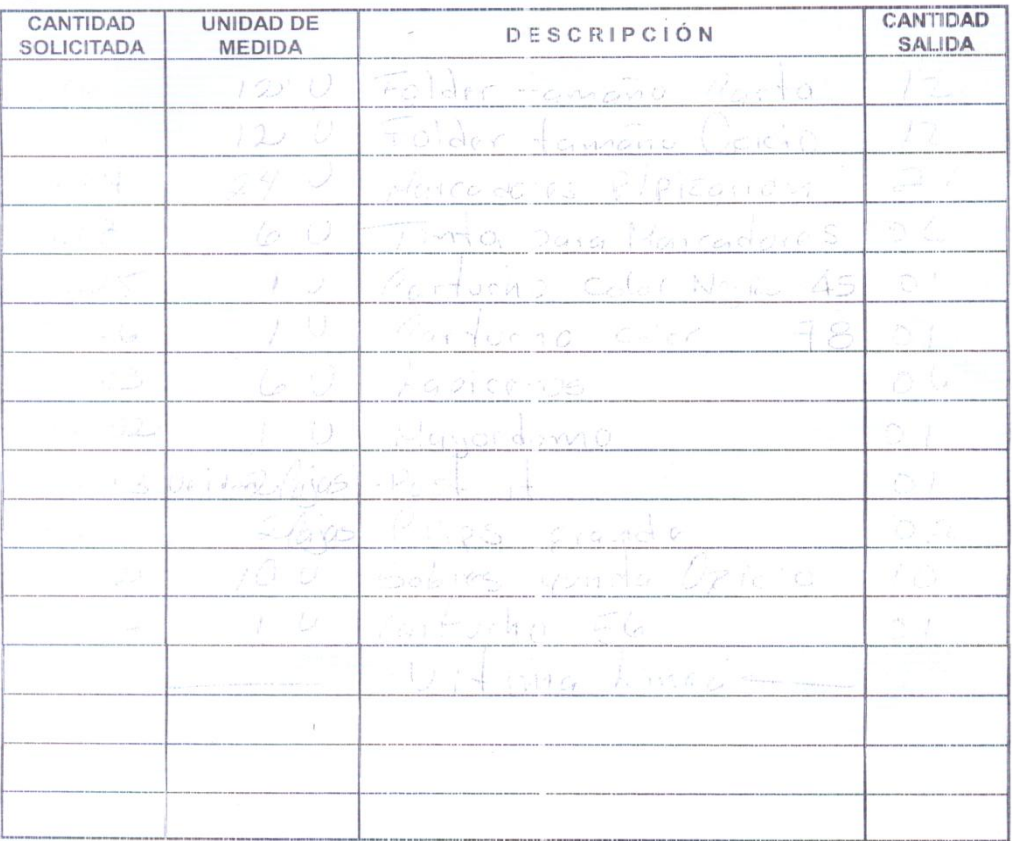

25

(Firma Jefe Inmediato)

(Firma y Sello Director)

(Firma y Sellode Entregad

**ALMAGEN** 

SALIDA DE ALMACÉN

Fecha de Entrega:

(Firma de Recibido Conforme)

(Firma del Solicitante)

# **VALE A COORDINACIÓN DE CIENCIAS ECONÓMICAS**

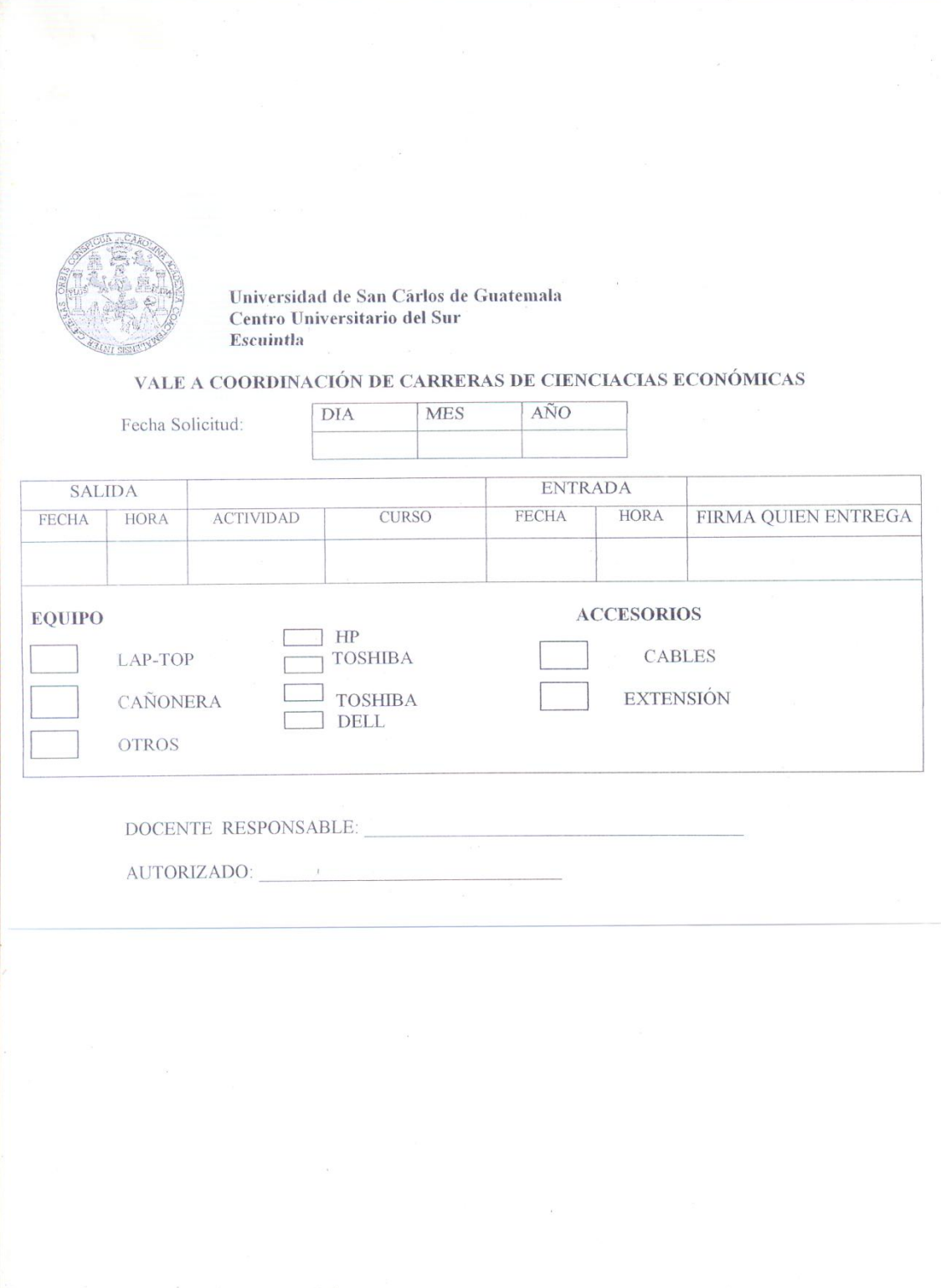

# **NOTA FINAL** EXAMEN FINAL **TOTAL** ZONA  $\overline{10}$  $\begin{array}{|c|c|} \hline 8 & 9 \\ \hline \end{array}$  $\overline{ }$ **ACTIVIDADES 40%**  $\bullet$ CUADRO DE REPORTE DE ZONA 5  $\overline{a}$  $\ddot{\phantom{0}}$  $\overline{a}$ ÷ EXAMENES<br>PARCIALES  $1 \t 2 \t 3$ 30% UNIVERSIDAD DE SAN CARLOS DE GUATEMALA<br>CENTRO UNIVERSITARIO DEL SUR<br>ESCUINTLA NOMBRE DEL ESTUDIANTE **ULTIMA LÍNEA ASIGNATURA:<br>CODIGO:<br>CARRERA:<br>SEMESTRE:<br>DOCENTE:** CARNE No.

## **CUADRO DE REPORTE DE ZONA DE LOS ESTUDIANTES**

### **ACTIVIDADES LABORALES FUERA DE LAS INSTALACIONES DEL CUNSUR**

UNIVERSIDAD DE SAN CARLOS DE GUATEMALA CENTRO UNIVERSITARIO DEL SUR LICENCIATURA EN ADMINISTRACIÓN DE EMPRESAS

-CUNSUR-

### **ACTIVIDADES LABORALES FUERA DE LAS INSTALACIONES DEL CUNSUR**

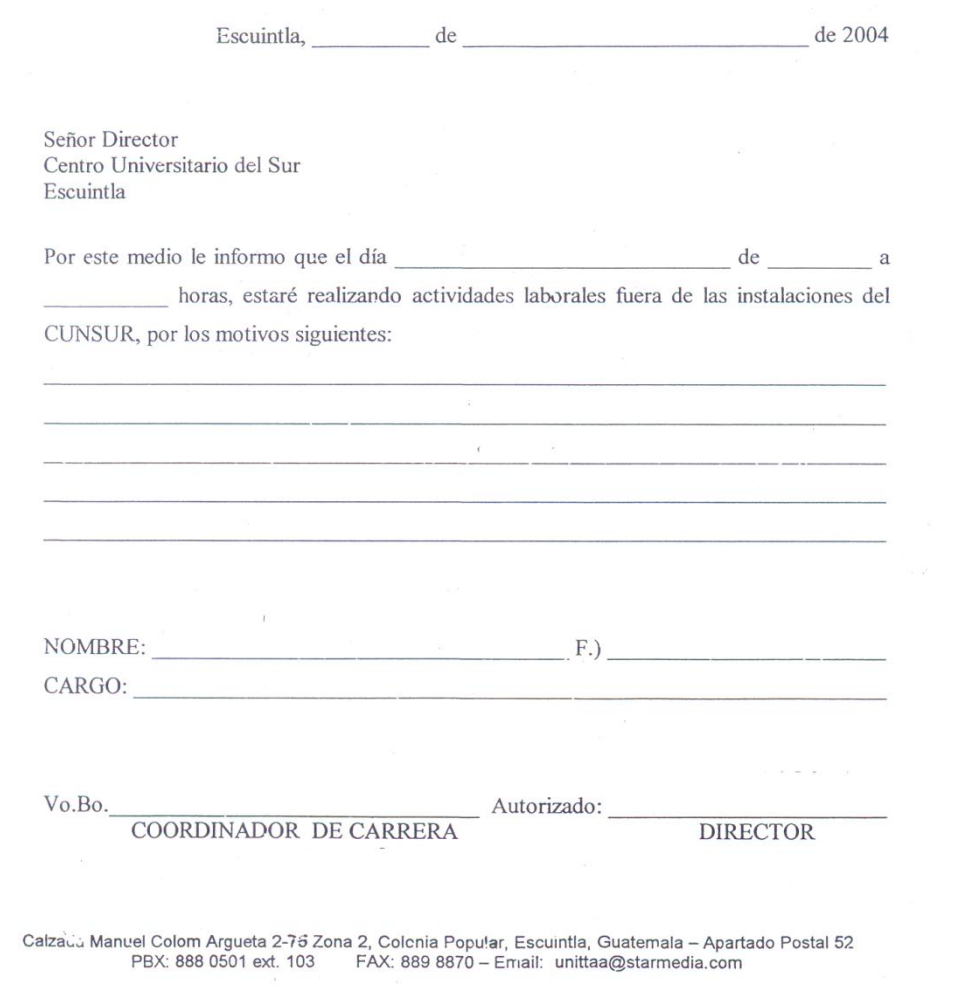

### **CONTROL DE EXÁMENES DE LAS CARRERAS DE CIENCIAS ECONÓMICAS**

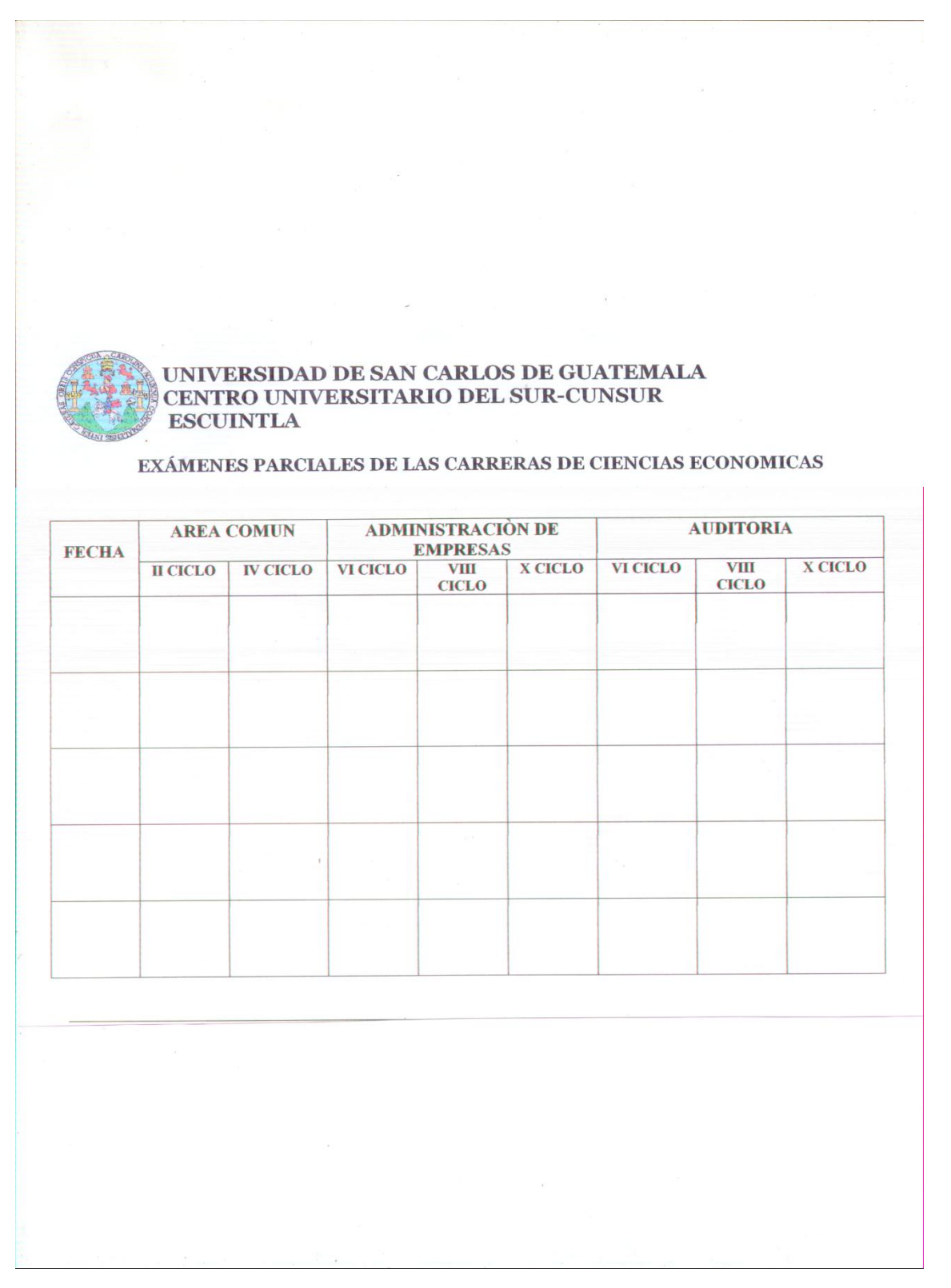